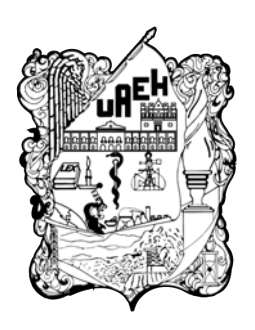

Universidad Autónoma del Estado de Hidalgo Instituto de Ciencias Básicas e Ingeniería

Significancia de fuentes galácticas y extragalácticas en el rango de energías de 100  $GeV$  a  $100 TeV$ , con datos de HAWC

Tesis presentada al

Área Académica de Matemáticas y Física

como requisito parcial para la obtención del título de

Licenciada en Física y Tecnología Avanzada

por

Gabriela Sarai López Ruiz

asesorada por

Dr. Pedro Miranda Romagnoli Dr. Roberto Noriega Papaqui

> Pachuca, Hgo. Mayo 2018

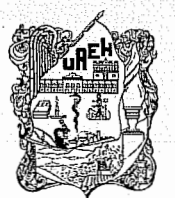

UNIVERSIDAD AUTÓNOMA DEL ESTADO DE HIDALCO Instituto de Ciencias Básicas e Ingeniería Institute of Basic Sciences and Engineering **Dirección** 

Dean

Mineral de la Reforma. Hgo, a 9 de mayo de 2018 Número de control: ICBI-D/405/2018 Asunto: Autorización de impresión de tesis.

## MTRO. JULIO CÉSAR LEINES MEDÉCIGO DIRECTOR DE ADMINISTRACIÓN ESCOLAR

Por este medio le comunico que el jurado asignado a la pasante de la Licenciatura en Física Y Tecnología Avanzada. Gabriela Sarai López Ruiz quien presenta el trabajo de titulación "Significancia de fuentes galácticas y extragalácticas en el rango de energías de 100 GeV a 100 TeV, con datos de HAWC", después de revisar el trabajo ha decidido autorizar la impresión del mismo, hechas las correcciones que fueron acordadas.

A continuación se anotan las firmas de conformidad del jurado:

PRESIDENTE: Dr. Lao Tsé López Lozano

SECRETARIO: Dr. Arturo Criollo Pérez

PRIMER VOCAL: Dr. Pedro Miranda Romagnoli

SEGUNDO VOCAL: Dr. Roberto Noriega Papaqui

TERCER VOCAL: Dr. Gilgamesh Luis Rava

PRIMER SUPLENTE: Dr. Carlos Arturo Soto Campos

SEGUNDO SUPLENTE: M. en C. Marcos Campos Nava

Municipal  $\boldsymbol{t}$ 

Atentamente "Amor, Orden y Progreso" Dr. Óscar Rodolfo Suár Director del ICBI ORSC/POJM

Ciudad, del Conocimiento Carretera Pachuca - Tulancingo km. 4.5 Colonia Carboneras Mineral de la Reforma, Hidalgo, México, C.P., 42184 Tel. +52 771 7172000 exts 2231. Fax 2109 direccion ichi@uaeh.edu.mx

www.uaeh edu mx

A quien abrió de una manera bonita lo que rigurosa e inconscientemente estaba ocluido.

por enseñarme el maravilloso mundo de los rayos cósmicos, en especial al doctor Joshua Wood por haberme enseñado mucho de lo que se plasma en esta tesis.

"El hombre justo enriquece su alma ayudando a sus semejantes.

Gabriel López Carbajal

# Índice general

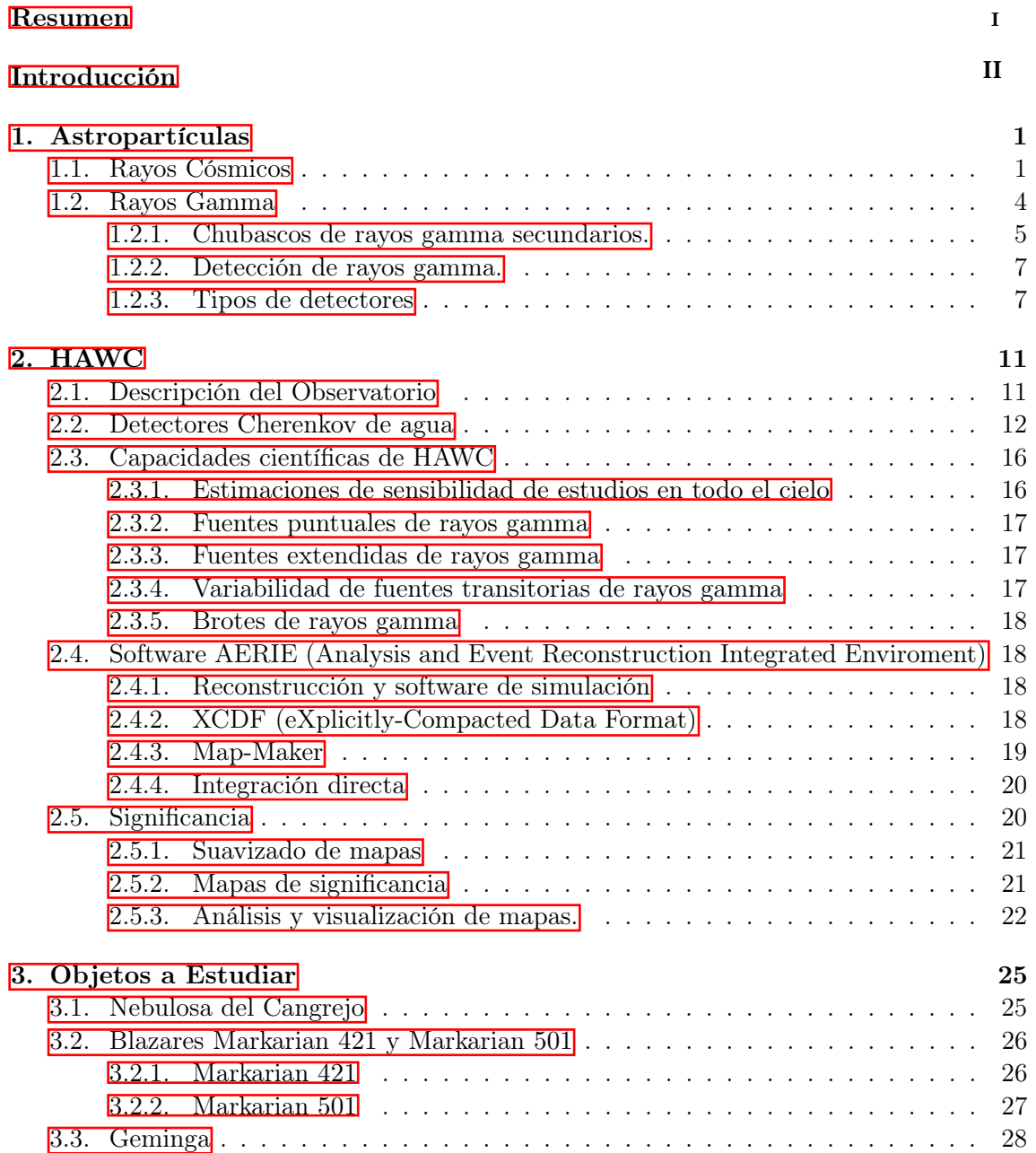

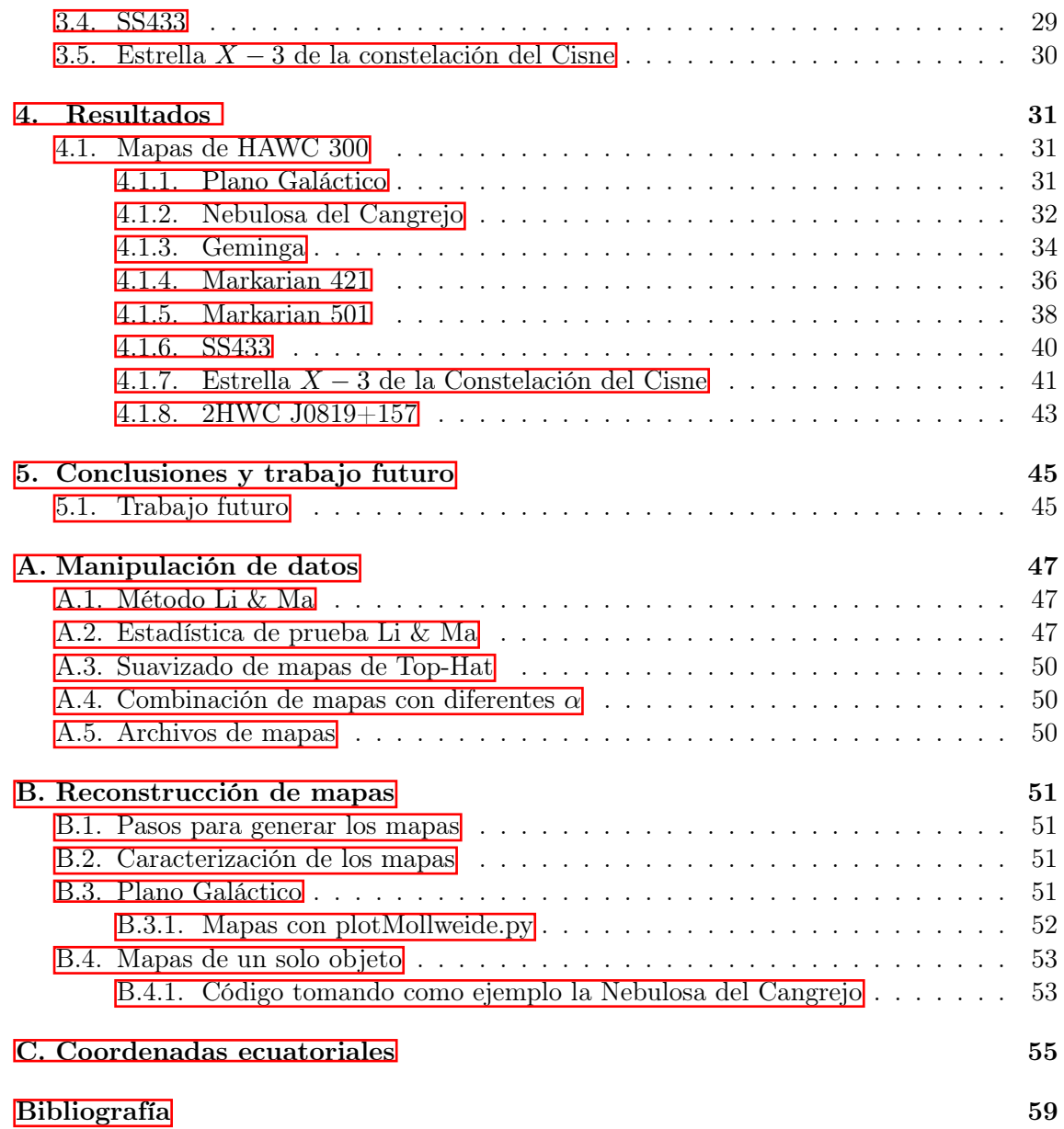

## Definiciones y términos

- 2HWC: Nombre del catálogo creado por la colaboración HAWC, donde se presentan los objetos celestes encontrados en rayos gamma.
- AERIE: Por sus siglas en inglés Analysis and Event Reconstruction Integrated Enviroment.
- AGN: Acrónimo de Galaxia de Núcleo Activo por sus siglas en inglés (AGN). Las siglas AGN es un término genérico para galaxias que tienen emisiones extremadamente brillantes y concentradas en sus regiones centrales  $\mathbb{I}$ .
- ∘ Año luz: Unidad de distancia, aproximadamente equivale a 9.46 ×  $10^{12}Km$
- APE: Acrónimo de Auger Package Environment es el software para instalar software desarrollado por el observatorio Pierre Auger.
- ARGO-YBJ: Astrophysical Radiation with Ground-based Observatory at Yang-BaJing. Experimento situado en China, dedicado a estudiar los rayos cósmicos, en partícular los rayos gamma de alta energía con un umbral energético de 100 GeV .
- Background: Señal de fondo que equivale a señal del espacio donde no hay objetos que emítan radiación.
- Bremsstrahlung: Conocida como radiación de frenado, es un tipo de radiación electromagnética producida por la desaceleración de una partícula cargada.
- Bin: Forma en la que la Colaboración HAWC dividió el rango de energías visibles por el experimento. Van desde el bin 0 al bin 9.
- BL Lacertae: Es un tipo de Blazar en el que el jet emitido se encuentra sobre la línea de observación que cruza la tierra.
- Blázar: Es un tipo de galaxia activa que se cree que en su centro existe un agujero negro super masivo, con millones o billones de masas solares. La interacción del agujero con partículas circundantes generan jets de radiación a través de todo el espectro electromagnético[\[1\]](#page-71-0).
- Cuázar: Es un tipo de Blazar donde el jet emitido no se encuentra soble la línea de observación que cruza la tierra.
- EAS: Del inglés Extensive Air Shower o Chubasco Atmosférico extenso, es una cascada (puede llegar a tener varios kilometros de ancho a nivel del suelo) de partículas ionizadas y radiación electromagnética producida en la atmósfera cuando un rayo cósmico primario penetra en ella.
- Efecto Compton: El efecto Compton es el cambio de longitud de onda de la radiación electromagnética de alta energía al ser difundida por los electrones.
- Efecto Compton Invertido: Se trata de una colisión elástica semejante al efecto Comptón, pero en este caso se considera la dispersión de un fotón de muy baja energía por una partícula, como un protón, de alta energía.
- Eff: Acrónimo utilizado para referirse a la eficiencia del detector normalizado.
- Estrellas de Neutrones: son el remanente de estrellas masivas dejando un núcleo muy denso que sigue colapsando sobre sí mismo. La gravedad aprieta el material del núcleo contra sí mismo con tanta intensidad que provoca que los protones y electrones se combinen para crear neutrones (De ahí el nombre de estrella de neutrones).
- Estrella Wolf-Rayet: Las Wolf-Rayet son un tipo de estrellas muy masivas cuya existencia podría resumirse en "vive rápido, muere salvajemente". Esta clase de estrellas tienen temperaturas típicas superficiales de entre de  $25000 K - 50,000 K$  con elevadas luminosidades.
- FERMI LAT: The Fermi Large Area Telescope, satélite puesto en órbita en junio de 2008 que permite numerosos nuevos resultados en la astrofísica de rayos gamma y la física fundamental.
- fotón: Partícula portadora de todas las formas de radiación electromagnética.
- GeV: El electronvoltios (eV) es una unidad de energía que representa la variación de energía cinética que experimenta un electrón, donde  $1 \text{ GeV} = 10^3 \text{ MeV} = 10^9 \text{ eV}$ .
- GMST: Acrónimo en ingles Greenwich Mean Sidereal Time.
- GRB: Los brotes de rayos gamma (también conocidos como GRB, en sus siglas en inglés, o BRG en español) son destellos de rayos gamma asociados con explosiones extremadamente energéticas en galaxias distantes.
- $\circ$  **GZK**: El límite Greisen–Zatsepin–Kuzmin (límite GZK) es un límite superior teórico a la energía de los rayos cósmicos procedentes de fuentes distantes.
- HESS: Acrónimo de High Energy Stereoscopic System, ubicado en Sudáfrica , es uno de los principales observatorios que estudia la astrofísica de rayos gamma de muy alta energía.
- J200:Coordenadas ecuatoriales que estan actualizadas al año 2000 que es la epoca Juliana.

### ÍNDICE GENERAL

- Jet: En astronomía, Jet (también llamado jet o chorro relativista) es un término usado en varios contextos para referirse a chorros de materia que se encuentran generalmente asociados a discos de acreción, tanto en formación estelar, donde el jet es formado por materia con exceso de momento angular que no es incorporado en la estrella que está formándose, como en agujeros negros.
- MAGIC: Major Atmospheric Gamma Imaging Cherenkov Telescopes, ubicado en España, es sensible a los rayos gamma cósmicos con energías de fotones entre 50 GeV.
- MeV: El electronvoltios (eV) es una unidad de energía que representa la variación de energía cinética que experimenta un electrón, donde  $1 \, MeV = 10^3 \, keV = 10^6 \, eV$
- MILAGRO: Observatorio de rayos gamma por medio de radiación cherenkov en agua antecesor de HAWC, el cual estaba ubicado en los Álamos, Nuevo México.
- Nebulosa: Las nebulosas son regiones del medio interestelar constituidas por gases además de elementos químicos en forma de polvo cósmico.
- Pársec: Unidad de longitud utilizada en astronomía , en la que 1 pársec= 3,2616 años luz.
- PMT: Acrónimo utilizado por la colaboración HAWC para referirse a un tubo fotomultiplicador.
- Púlsar: Fuente de radiación electromagnética procedente de un astro extremadamente denso y de pequeño tamaño que emite radiaciones muy breves a intervalos regulares.
- Rayo cósmico: (Radiación cósmica), son partículas subatómicas procedentes del espacio exterior, la mayoría protones y neutrones cuya energía debida a su gran velocidad, es muy elevada, cercana a la velocidad de la luz.
- Rayo gamma: La radiación gamma o rayos gamma es un tipo de radiación electromagnética, y por tanto constituida por fotones, producida generalmente por elementos radiactivos o por procesos subatómicos como la aniquilación de un par positrónelectrón.
- Sid: Abreviación utilizada para referirse a la matriz de velocidad integrada.
- Sistema binario: Una estrella binaria, es un sistema estelar compuesto de dos estrellas que orbitan mutuamente alrededor de un centro de masas común. Estudios recientes sugieren que un elevado porcentaje de las estrellas son parte de sistemas de al menos dos astros.
- Supernova: Explosión estelar que puede manifestarse de forma muy notable, incluso a simple vista, en lugares de la esfera celeste donde antes no se había detectado nada en particular.
- TeV: El electronvoltios (eV) es una unidad de energía que representa la variación de energía cinética que experimenta un electrón, donde  $1 TeV = 10^3 GeV = 10^{12} eV$ .
- VERITAS: Very Energetic Radiation Imaging Telescope Array System, ubicado en , Estados Unidos, es un telescopio con una sensibilidad de 100GeV a 10 TeV.
- WCD: Por sus siglas en inglés Water Cherenkov Detector, son los detectores cherenkov en agua que utiliza el observatorio HAWC.
- Weigth: Función que determina el numero de partículas de un tipo.
- VME-TDC: Por sus siglas en inglés Time to Digital, es refiere a la resolución del dominio del tiempo que mejora continuamente a medida que los circuitos digitales se vuelven más rápidos en cada nueva generación de tecnología. Time-to-Digital Converters describe los fundamentos de los convertidores time-to-digital (TDC) basados en principios de conversión analógica y digital. Se proporciona una investigación teórica en profundidad con respecto a la cuantificación, linealidad, ruido y variabilidad.
- XCDF: eXplicitly-Compacted Data Format, es un programa que utiliza el software de AERIE para codificar y decodificar los datos obtenidos por HAWC.

## <span id="page-10-0"></span>Resumen

En el presente trabajo de tesis se muestran las gráficas de significancia de fuentes galácticas y extragalácticas reportadas en el catálogo de la Colaboración HAWC (2HWC), referentes a la Nebulosa del Cangrejo, Geminga, Markarian 421, Markarian 501, SS433, la estrella X − 3 de la constelación del Cisne, "2HW CJ0819 + 157" y el Plano Galáctico. A lo largo de las páginas se expondrán temas de astropartículas en especial de rayos gamma, también se delínea el experimento HAWC. Antes de llegar a los resultados (gráficas de significancia) de los objetos mencionados, se da un panorama de lo que el ser humano ha podido descubrir a lo largo de la historia con otros experimentos y observatorios, para así dar paso a un campo virgen de la astrofísica como lo es la radiación gamma.

## <span id="page-11-0"></span>Introducción

Los mapas son la prueba gráfica del interés del hombre por conocer el universo que lo rodea.

Desde sus orígenes, el hombre ha tenido la necesidad de explicar el mundo. De dar respuestas. Y a esa tarea, la de ubicarse en el planeta. Ya los pueblos primitivos dibujaban en la arena esbozos de mapas para orientarse y buscar rutas de comunicación, en lo que puede ser el precedente de la cartografía terrestre. Al preguntarse sobre su ubicación en el universo, nace la cartografía del cielo o la elaboración de mapas celestes, en los cuales se identifican y localizan objetos astronómicos tales como estrellas, constelaciones y galaxias, que sirvieron para la navegación marítima desde tiempo inmemorial como instrumentos útiles destinados a posibilitar la orientación de los barcos en alta mar. Además de todos los usos prácticos, de los mapas celestes, se tiene un uso científico enorme, por ejemplo, sin una cartografía de los planetas y la luna realizada cuidadosamente por Tycho Brahe, Johannes Kepler no hubiera dado con las leyes de movimento de los planetas, y la constatación del sistema heliocéntrico. Estas leyes, después sirvieron para corroborar la ley de la gravitación universal de Newton.

A finales del siglo XIX la generación de mapas celestes, se extendió a toda la franja del espectro electromagnético, desde las ondas de radio hasta los rayos gamma naciendo así la Astronomía Moderna. La cual ha descubierto una variedad de objetos exóticos como cuásares, púlsares, radiogalaxias, estrellas de neutrones, y muchos científicos han utilizado estas observaciones para desarrollar nuevas teorías que describen estos objetos.

La astronomía de rayos gamma se inicia en 1960 con el satelite Explorer XI, con la detección de 31 eventos de la mencionada radiación, con los cuales no se pudo generar ningún mapa. En 2010 y a dos años de su funcionamiento, el telescopio Espacial de Rayos Gamma Fermi había generado un mapa de las 1451 fuentes de rayos gamma más brillantes conocidas, generando así uno de los más completos mapas en rayos gamma del universo.

Como puede notarse, la astronomía de rayos gamma está en reciente desarrollo, de 1960 a 2010, tuvieron que pasar bastantes años ya que no se contaba con la tecnología adecuada para detectar los rayos gamma. El experimento HAWC que actualmente está operando es el ideal para construir una cartografía del universo en rayos gamma, que extiendan y/o ratifiquen las anteriores.

En 2017 el experimento HAWC presenta un mapa celeste (llamado y denotado 2HWC) de 39 fuentes en rayos gamma, de estas fuentes, 19 son nuevas, no están previamente reportadas. Muchos esfuerzos de la astrofísica de rayos gamma actual están enfocados en la creación de nuevos y mejores mapas del universo, sobre este enfoque, en esta tesis, se reproducen las gráficas de significancia de la Nebulosa del Cangrejo, Geminga, Markarian 421, Markarian 501, SS433, la estrella X − 3 de la constelación del Cisne, " $2HWCJ0819 + 157$ " y el Plano Galáctico reportados en el primer catálogo  $2HWC$ presentado por HAWC.

Esta tesis se encuentra organizada de la siguiente forma, en el capítulo 1 se describe los rayos cósmicos, en el capítulo 2, se describe el funcionamiento del Observatorio HAWC, en el capítulo 3 se presentan características generales de los objetos a estudiar, en el capítulo 4 se describen los resultados, finalmente el capítulo 5 se reserva para las conclusiones y trabajo futuro.

## <span id="page-13-0"></span>Capítulo 1

## Astropartículas

## <span id="page-13-1"></span>1.1. Rayos Cósmicos

Los rayos cósmicos, los cuales se originan en diferentes partes del universo, son partículas cargadas que bombardean la tierra constantemente[\[2\]](#page-71-1). Aunque el descubrimiento de los rayos cósmicos se produjo hace casi cien años, aún se desconocen los mecanismos de su producción. En nuestros días el conocimiento que tenemos de los rayos cósmicos de bajas energías es alto, sin embargo, el conocimiento de los rayos cósmicos a muy altas energías (orden superior a  $10^{18}eV$ ) es menor<sup>[\[3\]](#page-71-2)</sup>. Debido al bajo flujo que tienen estas partículas de alta energía su detección no es tan fácil, por lo que se estudian las cascadas que se generan al incidir en la atmósfera, para ello se utilizan detectores especiales en arreglos o redes que cubren áreas muy grandes.

Los rayos cósmicos<sup>[\[4\]](#page-71-3)</sup> fueron descubiertos en 1892 cuando Victor Hess observó que la radiación ionizante de la atmósfera aumentaba con la altura, y concluyó que esta radiación provenía del espacio exterior. Sin embargo, fue Robert Millikan quien nombró a esta radiación como rayos cósmicos en 1926. Algunos años después se observaron partículas cargadas con propiedades similares a las del electrón, pero con masa mucho mayor (se había descubierto el muón), y posteriormente se descubrió el pión. De las mismas observaciones de las que derivaron los descubrimientos de estas partículas, también se concluyó que los rayos cósmicos que se detectaban deberían de ser partículas secundarias con un mismo origen, concluyendo así, que todos estos eventos observados se originan en cascada, donde un único rayo cósmico (una partícula primaria) genera partículas secundarias debido a la interacción con la atmósfera terrestre. La tasa de partículas que inciden sobre la Tierra es muy dependiente de la energía, que va desde la incidencia de varias partículas por  $m^2$  y por segundo, hasta una partícula por  $km^2$  y por siglo. En la figura  $\boxed{1.1}$ 5 se puede observar que alrededor de  $E \simeq 4PeV$  se encuentra una irregularidad, un quiebre, conocido como rodilla. De manera similar alrededor del orden de  $E \simeq 10^{18} eV$  se encuentra otra región llamada tobillo. De esta manera se puden clasificar los rayos cósmicos en: los que se encuentran debajo de la rodilla, los que están entre la rodilla y el tobillo, y los que están sobre el tobillo.

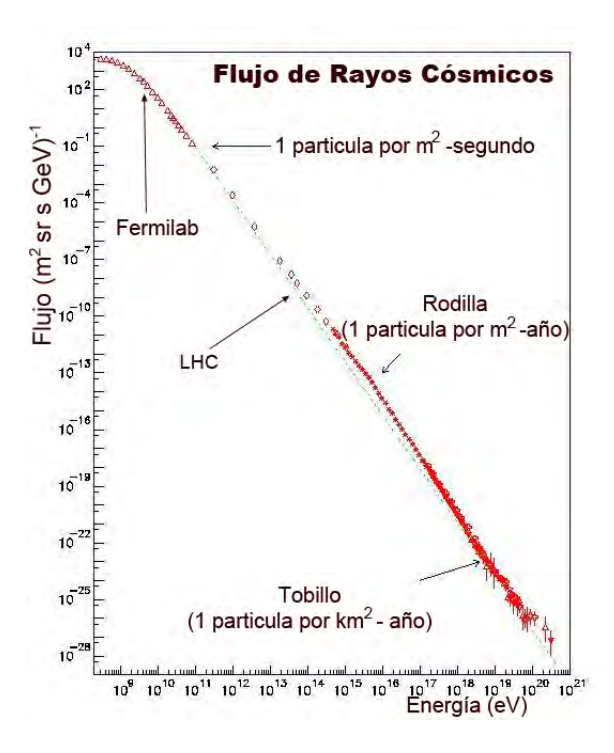

<span id="page-14-0"></span>Figura 1.1: Flujo de rayos cósmicos.

Exactamente no se sabe cual es el origen de los rayos cósmicos pero se han propuesto varios mecanismos por los que las partículas obtienen energías muy grandes. Una de esas teorías (la primera) fue propuesta por Enrico Fermi, se trata de la interacción de las partículas que son aceleradas al atravesar las nubes cargadas, sin embargo, con esta teoría las partículas solo podrían acelerarse a energías bajas. Después se creyó que el proceso sería más eficiente en las supernovas, sin embargo, existe un máximo de energía generada en este mecanismo, correspondiente a los ordenes de  $10^{14}eV$ . Para superar este límite energético y alcanzar los ordenes de  $10^{19}eV$  y  $10^{20}eV$  [\[2\]](#page-71-1), que son los que se pueden llegar a observar en algunos casos; se propusieron las galaxias con núcleos activos<sup>II</sup> (AGNs), en cuyos jets hay un campo magnético más grande. Sin embargo, aún así los órdenes que se alcanzan son de  $10^{18}eV$ . Debido a la ausencia de una teoría satisfactoria que explique energías de los órdenes de  $10^{20}$ eV o más, actualmente se proponen otros modelos alternativos tales como: los basados en desintegración de partículas super masivas, por materia oscura super masiva, mediante interacción de neutrinos, entre otras. Cabe señalar que existe un umbral para detectar a las partículas con energía del orden de  $10 \times 10^{19} eV$ , el corte o límite  $GZK$ , que limita a las fuentes de rayos cósmicos con energías de  $10^{20}$  a distancias menores de  $100Mpc$ . A distancias mayores las partículas serán detectadas con la misma energía. Además, al estudiar los rayos cósmicos se considera que las partículas siguen una trayectoria más o menos recta y que no encuentran campos magnéticos extragalácticos, ya que al interactuar con el campo magnético galáctico la deflexión que

<span id="page-14-1"></span> ${}^{1}\text{Region compacta en el centro de una galaxia que tiene una luminosidad mucho más alta de lo normal$ durante al menos una parte y posiblemente todo el espectro electromagnético, con características indicativas de que el exceso de luminosidad no se produce por estrellas.

## CAPÍTULO 1. ASTROPARTÍCULAS

sufren las partículas es muy pequeña y a altas energías es aún menor. Como se ha visto anteriormente cuando las partículas tienen energías superiores o iguales al orden de  $10^{15}eV$  el flujo es tan pequeño que las mediciones directas no son viables estadísticamente (es casi imposible). Sin embargo, y afortunadamente cuando las partículas llegan a la tierra con estas energías e interactúan con la atmósfera generan una cascada de partículas secundarias que se pueden detectar para estudiar las propiedades y características de la partícula primaria[\[4\]](#page-71-3). Estas cascadas abarcan cientos de kilómetros cuadrados, por ello es que se utilizan arreglos de detectores que cubren grandes superficies (HAWC es uno de los observatorios que utilizan estos arreglos para estudiar los rayos gamma) y operan por varios años.

Las cascadas atmosféricas están formadas por tres componentes: la componente hadrónica, muónica y electromagnética. Cada proceso o componente se desarrolla a diferentes velocidades. En la figura  $[1.2]$ <sup>6</sup> se muestran estas tres componentes de las cascadas.

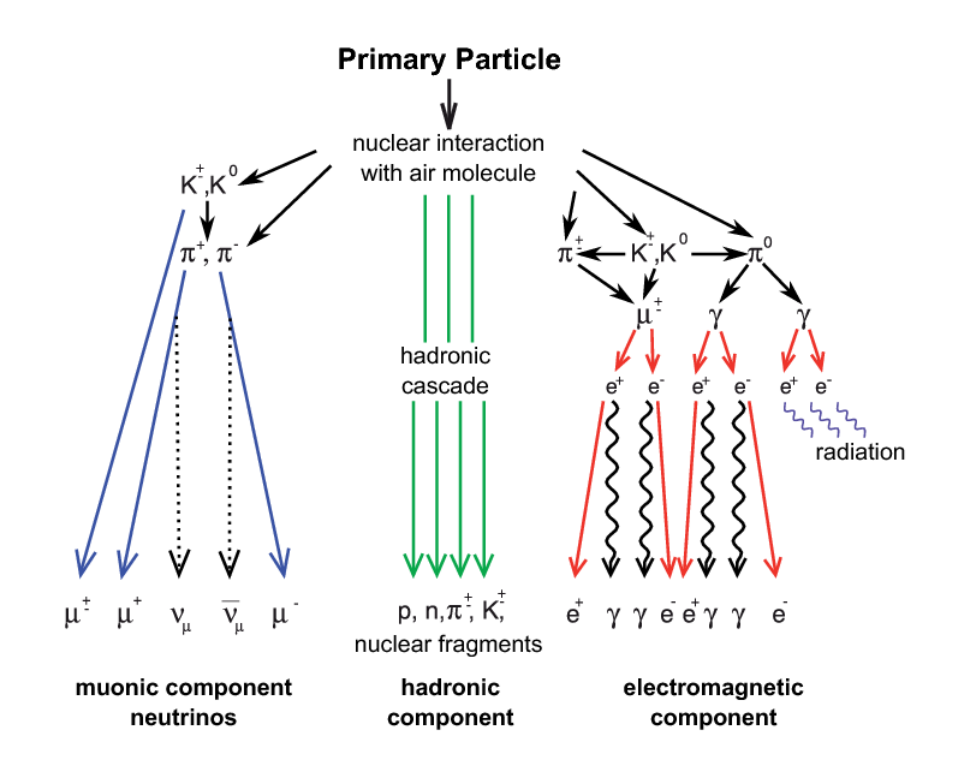

<span id="page-15-0"></span>Figura 1.2: Elementos de las cascadas de partículas generadas por la interacción de una partícula primaria que entra a la atmósfera con energías mayores o iguales al orden de  $10^{15} eV$ .

Componentes hadrónicas: Esta componente de los rayos cósmicos está constituida por piones, kaones y bariones. La interacción de esta componente con núcleos en la parte superior de la atmósfera produce una cascada de nucleones y mesones secundarios.

Componentes electromagnéticas: Esta componente tiene la mayor parte de la energía inicial de la partícula primaria, se genera cuando los piones neutros decaen en

un par de fotones ( $\pi^0 \to \gamma + \gamma$ ). Los fotones interaccionan con los gases contenidos en la atmósfera, creando un par formado por una partícula y su correspondiente antipartícula, el par electrón-positrón. Estas partículas nuevas heredan la energía del fotón, de modo que se mueven a velocidades relativistas, de tal forma que emiten nuevos fotones con una energía ligeramente menor a la del fotón inicial. Este proceso se repite generando un efecto de cascada, creando muchas generaciones de este tipo de partículas, sin embargo, cuando la energía individual de cada una de ellas está por debajo de un cierto valor, la cascada disipa su energía en la atmósfera. Por lo tanto, la componente electromagnética evoluciona rápidamente alcanzando un número máximo de partículas y después comienza a disminuir.

Componentes muónicas: Esta componente se genera cuando los mesones cargados dan lugar a muónes. A diferencia de las partículas electromagnéticas, los muónes difícilmente interaccionan y solamente pierden una pequeña fracción de su energía por ionización. Los muónes no generan nuevas cascadas (no hay nuevas generaciones de muónes), y por tanto, el número de muónes a nivel del suelo será mucho menor que el número de electrones. Además los tiempos de llegada de los muónes son más cortos que los de las partículas electromagnéticas, por lo que llegan antes y en un tiempo más corto que éstas.

De las clasificaciones que tenemos para rayos cósmicos, las de interés para HAWC son las de componentes electromagnéticas, dado que ahí se encuentran los rayos gamma.

## <span id="page-16-0"></span>1.2. Rayos Gamma

La luz goza de una naturaleza dual: onda-partícula. Esto quiere decir que bajo ciertas circunstancias la luz se puede manifestar como onda, con características como la reflexión, pero bajo otras condiciones se manifiesta como partícula[\[3\]](#page-71-2). Si la energía contenida en un fotón de luz visible fuera equivalente a una gota de agua, la energía de un fotón de rayo gamma de muy alta energía sería equivalente al lago de Chapultepec. Si un fotón visible se compara en energía y tamaño con la cantidad de información almacenada en un disco flexible de 3,5in, entonces un fotón de rayo gamma de muy alta energía sería un disco del tamaño de un átomo con un almacenamiento de 3600 Tbytes. Para obtener fotones de rayos gamma de muy alta energía se requiere de una temperatura 10000 veces mayor a la temperatura del plasma quark-gluón, que era el estado del universo a  $10\mu s$  de su creación en el Big Bang. Por ello es que es imposible tener rayos gamma de alta y muy alta energía a partir de procesos térmicos. Los rayos gamma son la forma de radiación electromagnética más energética, su rango de energía va desde los ordenes de  $0,1M \, eV$ hasta los 100 EeV . Los rayos gamma se generan bajo condiciones físicas extremas, cuando existen campos gravitacionales, magnéticos y eléctricos muy grandes, y plasmas altamente exitados. Los eventos donde se pueden encontrar éstas condiciones son el choque de estrellas de neutrones, explosiones de supernova, sistemas binarios de estrellas y núcleos de galáxias activas.

Los rayos gamma se pueden producir por medio de los siguientes procesos físicos:

◦ El aniquilamiento de una partícula a través de la colisión con su propia antipartícula,

como un electrón y un positrón.

- A partir de la descomposición radiactiva de un elemento.
- Por medio de radiación Bremsstrahlung.

Cuando se estudian los rayos gamma es común hablar de objetos compactos como púlsares, micropúlsares, objetos gigantes como jets y lóbulos de radio galaxias y clústeres.

## <span id="page-17-0"></span>1.2.1. Chubascos de rayos gamma secundarios.

Cuando un rayo gamma de muy alta energía incide en la Tierra produce en la alta atmósfera chubascos atmosféricos extensos, que se pueden observar en la figura [1.3\[](#page-18-0)[7\]](#page-71-6), los cuales se propagan a alturas bajas. De acuerdo al modelo de Hillas para un EAS iniciado por un fotón, un rayo gamma inicial interactúa con un núcleo atómico en la atmósfera a una altitud de  $10km$  a  $20km$  y crea un par electrón-positrón muy energético. El electrón radía por frenado y déposita aproximadamente la mitad de su energía en rayos gamma secundarios los cuales subsecuentemente producen pares y continúa el ciclo. Este proceso de repetida producción de pares seguida de Bremsstrahlung forman una cascada electromagnética, diluyendo rápidamente la energía del rayo gamma primario en un gran número de electrones y positrones relativistas, y rayos gamma secundarios. Eventualmente la energía media de las partículas llega a ser lo suficientemente baja como para que los efectos de ionización y excitación comiencen a absorber electrones y positrones de la cascada. El máximo de la cascada ocurre cuando el número de partículas en la cascada alcanzan su valor más alto justo antes que los efectos de absorción comiencen a dominar. La forma de la EAS puede ser descrita cualitativamente como una delgada tortilla de partículas normal a la dirección de rayo gamma inicial, con un angosto núcleo de partículas relativamente energético y un borde extendido de partículas de baja energía. El tamaño real de la EAS depende fuertemente de la energía de la partícula primaria y de cuantas longitudes de radiación X se han desarrollado a través de la cascada.

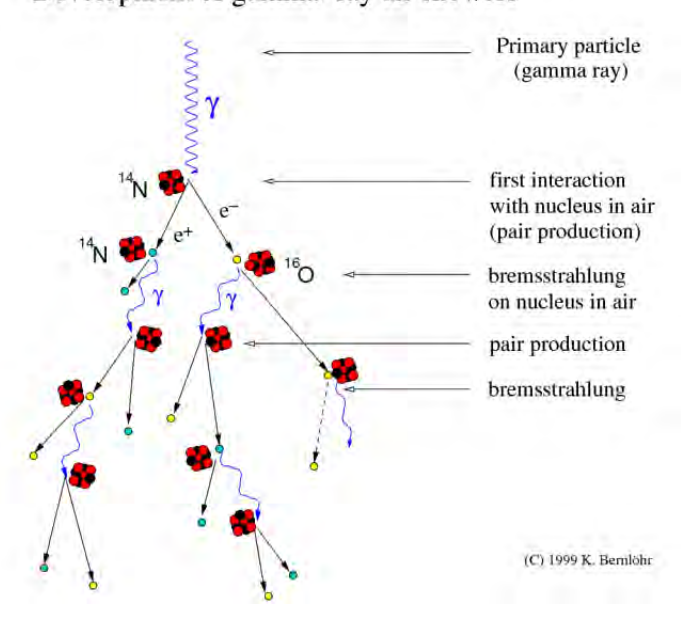

Development of gamma-ray air showers

<span id="page-18-0"></span>Figura 1.3: Desarrollo de una cascada atmosférica extensa, mostrando las generaciones de partículas y la iteración de Bremsstrahlung y producción de pares.

El observatorio HAWC usa la técnica Cherenkov de agua para identificar EAS y reconstruir la dirección de la partícula primaria. HAWC consiste de un arreglo de grandes tanques contenedores de agua (Ver Capítulo 2) instrumentado con tubos fotomultiplicadores. Cuando el frente de partículas relativistas del EAS entra en el agua, las partículas cargadas exceden la velocidad de la luz local y producen radiación Cherenkov. En HAWC, el agua actúa como un convertidor y un medio de detección; partículas cargadas entran en el agua e inmediatamente radian luz Cherenkov. Esto permíte a HAWC detectar casi todas las partículas incidentes en el detector, y reduce significativamente el umbral de energía del experimento. Una de las grandes ventajas de la técnica Cherenkov de agua es la habilidad para detectar componentes cargados y neutros de la EAS. Detectores tradicionales de EAS están basados en técnicas de detección sensibles a componentes cargadas de un EAS.

Uno de los principales problemas que enfrentan todos los arreglos de detectores de EAS es la diferenciación de eventos de rayos gamma del abrumador fondo de eventos de rayos cósmicos. EAS iniciadas por núcleos de rayos cósmicos tienen características que pueden distinguirlas de aquellas EAS iniciadas por rayos gamma. En particular, EAS iniciadas por partículas hadrónicas contienen un número significativo de muónes a nivel del suelo y tienen una forma de racimos debido al alto momento transverso de piones y mesónes producidos en la cascada hadrónica, mientras que EAS generadas por un rayo gamma tienen una concentración compacta. Estas características son usadas parcialmente para remover el fondo hadrónico.

## CAPÍTULO 1. ASTROPARTÍCULAS

### <span id="page-19-0"></span>1.2.2. Detección de rayos gamma.

Por la naturaleza corpuscular de los rayos gamma es imposible usar antenas o espejos para su detección. Por otro lado, la mayoría de las técnicas de detección de partículas aprovechan su interacción con la materia debido a su carga. En el caso de los rayos gamma su detección no puede ser de forma directa, su interacción con la materia más probable o frecuente es la creación de un par de partículas de materia y antimateria: un electrón y un positrón<sup>[2](#page-19-2)</sup> cuando siente los campos eléctricos de la materia. Es el par electrón-positrón el que permite la detección indirecta de rayos gamma<sup>[\[8\]](#page-71-7)</sup>. En el caso de los rayos gamma de más baja energía que son detectados por observatorios situados en satélites, la creación del par es inducido en un arreglo de láminas de material muy pesado. Después el par es absorbido en un calorímetro para determinar la energía de cada una de las partículas, y por lo tanto la energía del fotón original. El peso del material usado en un satélite es de algunas toneladas solamente, lo que limita la energía máxima de los rayos gamma observables. En el caso de los rayos gamma de alta y muy alta energía la creación del par se da en lo alto de la atmósfera, la cual a pesar de su baja densidad, debido a su gran extensión, representa aproximadamente una masa de  $1000g/cm^2$ , mientras que la penetración de un rayo gamma, hasta que interacciona es de  $30g/cm^2$  . El par electrón-positrón creado viaja a través de la atmósfera radiando fotónes de menor energía que la del fotón original y que producirán nuevos pares y así sucesivamente se irán multiplicando los pares y los fotones creando una cascada de partículas. El máximo número de partículas producidos en la cascada se da a una altitud de aproximadamente 10km y su número dependerá de la energía del fotón original, por lo que sólo una pequeña fracción de estas partículas llegarán a la superficie terrestre a nivel del mar, mientras que las demás serán absorbidas por la atmósfera. En el vacío, la luz viaja más rápido que cualquier partícula, pero en un medio diferente, su velocidad disminuye dependiendo del índice de refracción del material.

Así por ejemplo, en agua la luz viaja a una velocidad 25 por ciento menor que en el vacío. En esos casos, puede haber partículas que viajen más rápido que la luz en ese medio. Cuando esto sucede, al viajar las partículas cargadas por el medio se produce luz azul llamado efecto Cherenkov. Esta luz no se emite en todas direcciones, sino dentro de un cono cuya apertura depende del índice de refracción del medio. En el caso del agua esta apertura es de 45 grados y en el aire es de 1 grado. Este efecto es similar a la onda de choque que produce un avión supersónico.

## <span id="page-19-1"></span>1.2.3. Tipos de detectores

Los observatorios de rayos gamma de alta y muy alta energía se dividen en dos tipos: los que observan la luz Cherenkov producida en la atmósfera por la cascada de partículas del fotón original y los que observan las partículas primarias directamente. Ambas técnicas tienen como ruido de fondo las cascadas de partículas originadas por rayos cósmicos cargados, principalmente protones incidentes en la atmósfera que pueden ser miles de veces más frecuentes que los rayos gamma.

<span id="page-19-2"></span><sup>2</sup>Partícula con la misma masa que un electrón pero una carga opuesta.

#### Detectores terrestres

Son instrumentos ubicados en la superficie terrestre, a este tipo de detectores se le llama de luz Cherenkov en agua o arreglos de superficie. Tiene sus pros y contras, por ejemplo, tienen restricciones para la detección de fotones gamma, ya que la atmósfera es opaca a fotones de muy alta energía lo cual se interprea como un gran ruido de fondo  $3$  de rayos cósmicos $\frac{4}{3}$  $\frac{4}{3}$  $\frac{4}{3}$ , pero este tipo de detectores pueden ver todo el cielo sobre ellos y trabajar las 24 horas del día de tal forma que son excelentes para estudiar fuentes extensas como la Vía Láctea y fuentes transitorias como los Destellos de Rayos Gamma. Sin embargo, existe una alternativa para el problema de la resolución; la interacción de fotones gamma con la atmósfera produce partículas secundarias que pueden ser estudiadas y empleadas para determinar las propiedades del fotón inicial. Esto se logra mediante la detección de partículas secundarias en un chubasco atmosférico que alcanzan la Tierra o por la detección de luz Cherenkov producida por estas partículas cuando ellas se propagan<sup>[\[9\]](#page-71-8)</sup>.

Dentro de los detectores terrestres que se encuentran construidos en todo el mundo HAWC está catalogado como uno de ellos.

#### Detectores espaciales

Estos vuelan en satélites y globos aerostáticos a gran altitud, tiene tres componentes básicas: un cámara de rastreo, un calorímetro y un contador de anti-coincidencia. Los detectores espaciales tienen excelente eliminación del ruido por lo tanto pueden llegar a determinar mejor la energía, la dirección del fotón original y tienen mejor sensibilidad, lo que permite identificar de forma inequívoca rayos gamma. Ellos tienen un alto ciclo de trabajo que permite el monitoreo continuo de fuentes transitorias a lo largo de todo el año. Una ventaja más de los detectores espaciales sobre los terrestres es su alta exposición. Ellos pueden ver el cielo completo en cuestión de horas a diferencia de los detectores terrestres que pueden ver únicamente una parte del cielo ya que la tierra obstruye y no permite tener una visión completa de la bóveda celeste . A diferencia de los detectores terrestres, los detectores espaciales tienen un área de detección pequeña, del orden de 1 $m^2$ , Lo que limita el rango de energía de estos instrumentos.

A continuación en la figura  $1.4$ [[10\]](#page-71-9) y la figura  $1.5$ [\[11\]](#page-71-10) se muestran dos detectores del tipo antes mencionado.

<span id="page-20-0"></span><sup>3</sup>El ruido de fondo no se mide, se evalúa, como se produce de forma simultánea a la medición, no es posible separar el ruido de interés (específico) del ruido de fondo.

<span id="page-20-1"></span><sup>4</sup>Todo tipo de partículas de materia y radiación que llega a la tierra procedente del espacio exterior, del sol, de cuerpos celestes en nuestra galaxia o de otras galaxias.

## CAPÍTULO 1. ASTROPARTÍCULAS

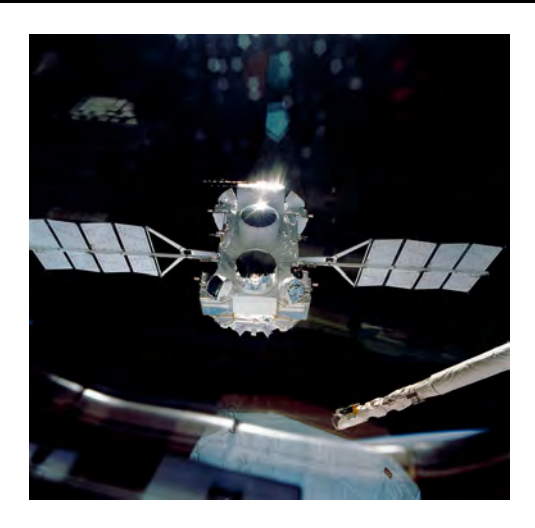

Figura 1.4: El Observatorio Espacial Compton de Rayos Gamma y sus sensores BATSE.

<span id="page-21-1"></span><span id="page-21-0"></span>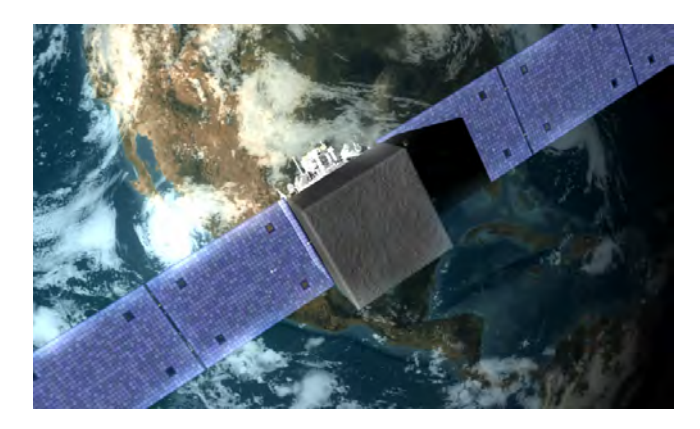

Figura 1.5: Detector Fermi Gamma-ray Space Telescope.

## <span id="page-23-0"></span>Capítulo 2

## **HAWC**

## <span id="page-23-1"></span>2.1. Descripción del Observatorio

El observatorio de Rayos Gamma High Altitude Water Cherenkov $(HAWC)\otimes$ , es un experimento en continua operación, con un amplio campo de visión de la bóveda celeste donde observa el 15 por ciento del cielo de manera permanente de día y de noche, y después de 24 horas hace un muestreo de 2/3 de la bóveda celeste[\[12\]](#page-71-11); es una capacidad sin precedentes, este detector fue diseñado principalmente para observar fuentes astrofísicas de rayos gamma . HAWC, se basa en la tecnología desarrollada para el detector Milagro <sup>[1](#page-23-2)</sup> y muchos de sus componentes. Usa la atmósfera de la Tierra como un calorímetro para muestrear cascadas de aire extensas producidas por los rayos gamma primarios o rayos cósmicos. La medida de la energía y la dirección de llegada de los rayos gamma, así como rayos cósmicos incidiendo en la atmósfera de la Tierra, se logra al muestrear el EAS resultante de la cascada producida usando un arreglo de 300 tanques de agua poco espaciados entre sí. Este arreglo cubre un área de aproximadamente  $22,000m^2$  y se encuentra a una altitud de 4100m en Sierra Negra Puebla, México<sup>[2](#page-23-3)</sup> resultando en un detector con sensibilidad significativa a rayos gamma y rayos cósmicos con energías de varios cientos de GeV hasta varios cientos de  $TeV$ el cual se muestra en la figura  $\boxed{2.1}$ .

<span id="page-23-2"></span><sup>1</sup>Su antecesor que operó de 1999 a 2008 en Nuevo México (Estados Unidos), el cual estaba ubicado a una altitud de 2600m y tenía un área efectiva aproximadamente 10 veces más pequeña que HAWC.

<span id="page-23-3"></span> $^{2}(18^{\circ}59'N, 97^{\circ}18'W)$ 

## 2.2. DETECTORES CHERENKOV DE AGUA

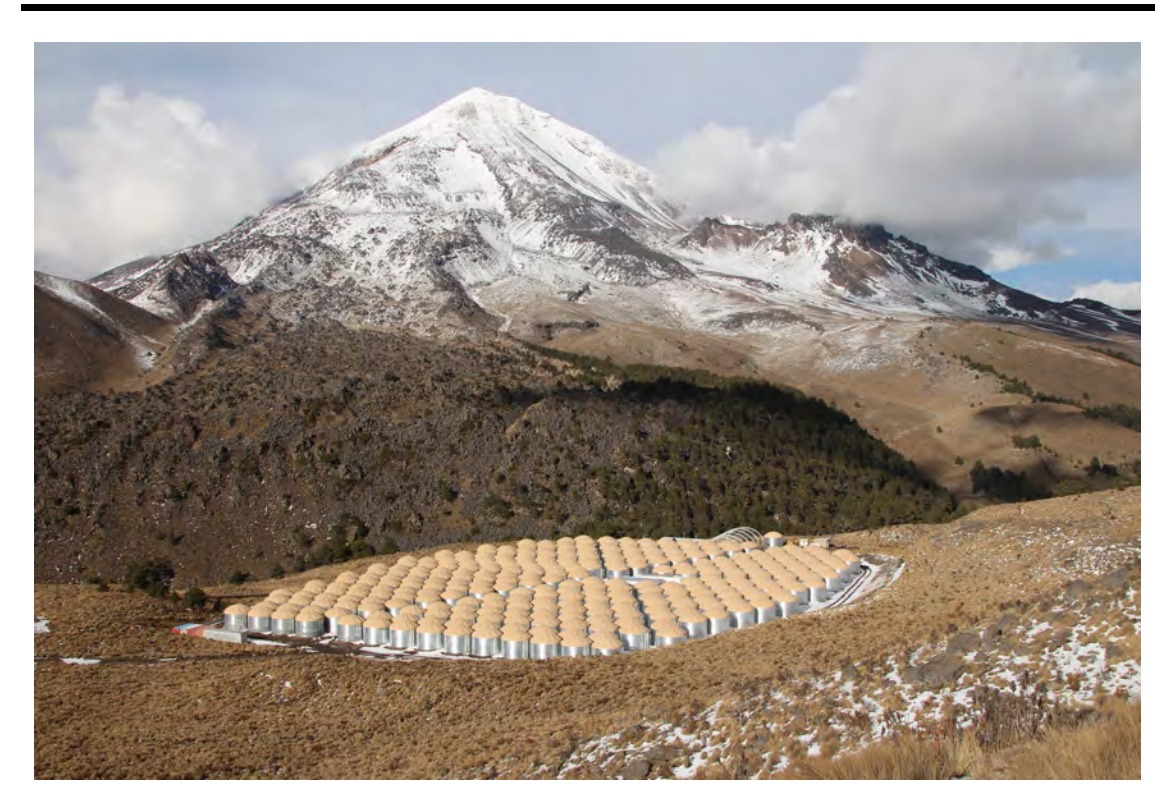

Figura 2.1: El observatorio HAWC, el 8 de abril de 2015.

## <span id="page-24-1"></span><span id="page-24-0"></span>2.2. Detectores Cherenkov de agua

Cada detector Cherenkov de agua es un calorímetro homogéneo, consiste en un cilindro con paredes interiores reflectoras que contienen agua hiperpura como radiador[\[13\]](#page-71-12), que consta de un tanque de almacenamiento de agua de acero corrugado galvanizado de 7,3m de diámetro y 5m de alto. Dentro de cada tanque se mete una bolsa de políetileno hermética a la luz (bladder) mostrada en la figura 2.2<sup>[[14\]](#page-72-0)</sup>, que contiene aproximadamente 188, 000 litros de agua, un sensor de profundidad y cuatro tubos fotomultiplicadores (PMTs)sensibles a las longitudes de onda desde el rango ultravioleta que proporcionan sincronización e información de los rayos gamma y cósmicos observando la luz Cherenkov producida por partículas secundarias cargadas a medida que atraviesan 4,5m de profundidad de agua, estas partículas secundarias iluminan los PMTs con la luz Cherenkov que producen. Cuando varios tanques observan la misma cascada Electromagnética, es posible reconstruir la dirección del rayo gamma primario que causó la Cascada.

## CAPÍTULO 2. HAWC

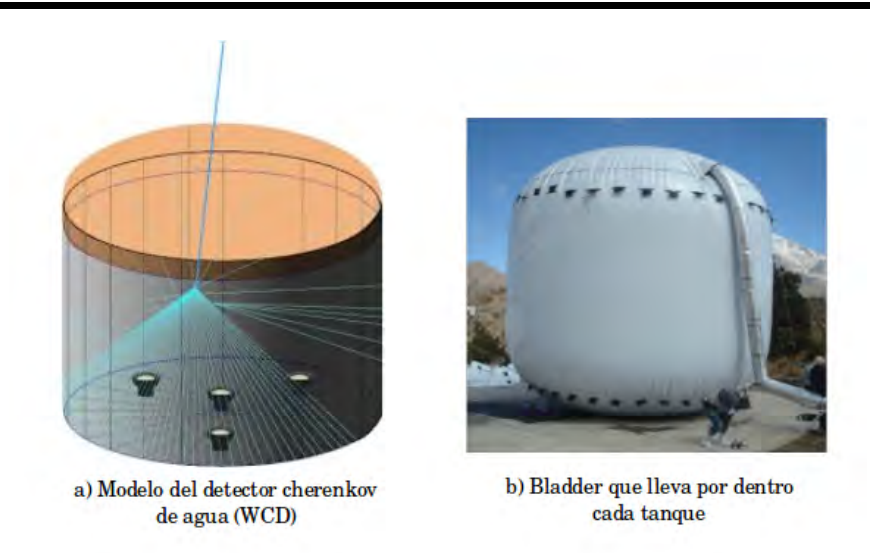

Figura 2.2: Los detectores están conformados de esta manera.

<span id="page-25-0"></span>HAWC puede confiablemente estimar la energía y la dirección de arribo del rayo cósmico y rayos gamma con ángulos cenitales de 0° a 45° teniendo como ejemplo la figura <mark>2.3</mark>15, lo que resulta en un campo de visión instantáneo de aproximadamente 2 estereorradianes. A medida que la Tierra completa su movimiento de rotación en un día HAWC observa una franja del cielo que va desde −26◦ a 67◦ en declinación y de 0 a 24 horas en ascensión recta (de izquierda a derecha), aproximadamente 2/3 del cielo como se había mencionado en el capítulo anterior. Los tanques se despliegan en un denso patrón que proporciona más del 75 % de cobertura del área destinada para HAWC<sup>[3](#page-25-1)</sup>

En HAWC se reutiliza parte de la electrónica y los tubos fotomultiplicadores(PMTs) de 8 pulgadas <sup>[4](#page-25-2)</sup>12 del observatorio Milagro, se implementan cosas como la geometría del arreglo, el mejor aislamiento óptico de los fotomultiplicadores y la introducción de un PMT de 10 pulgadas<sup>[5](#page-25-3)</sup> en cada tanque<sup>[6](#page-25-4)</sup>.

<span id="page-25-1"></span> $3$ área de 150 $m \times 150m$ .

<span id="page-25-2"></span><sup>4</sup> 900 tubos fotomultiplicadores marca Hamamatsu R5912.

<span id="page-25-3"></span> $^5$ marca Hamamatsu $R7081 HQE.$ 

<span id="page-25-4"></span><sup>6</sup> 300 fotomultiplicadores de 10 pulgadas en total.

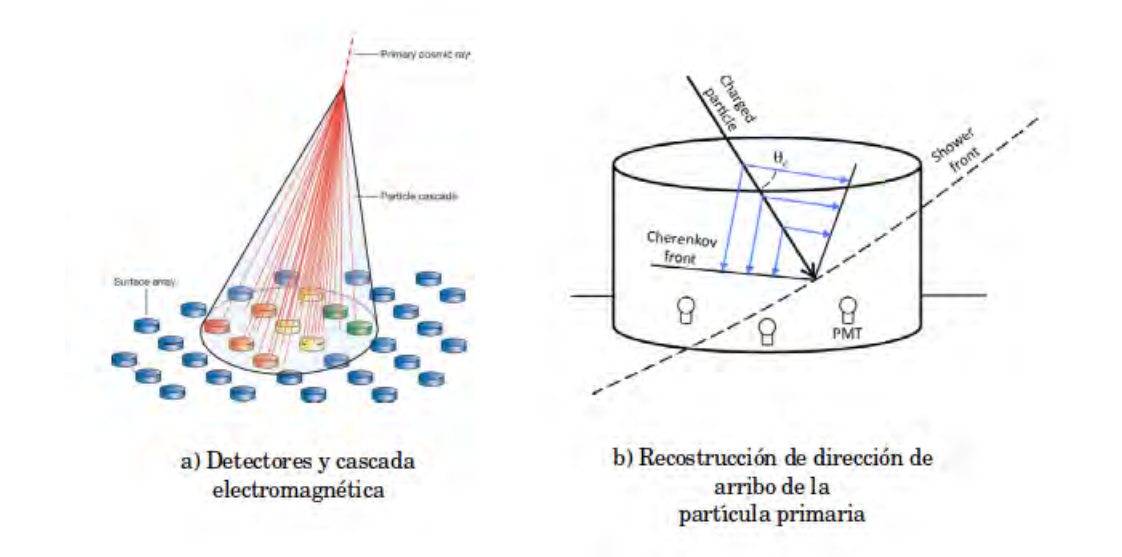

<span id="page-26-0"></span>Figura 2.3: Detección de la partícula primaria cuando varios observan la misma cascada electromagnética.

Como se había mencionado antes, cada WCD contiene 4 PMTs, donde tres de ellos son tubos fotomultiplicadores hemisféricos de 8 pulgadas y uno más de 10 pulgadas lo que le permite tener una alta eficiencia cuántica al aumentar más la sensibilidad a los rayos gamma de menor energía<sup>[7](#page-26-1)</sup> la colocación de los PMTs dentro del tanque es de la siguiente manera como se muestra en la figura  $\overline{2.4}$   $\overline{14}$ : el PMT de 10<sup>"</sup> se coloca en el centro del tanque y los otros tres PMTs se colocan homogeneamente formando un arreglo de triángulo equilatero a una distancia de 1,8m del PMT central $[8]$ .

<span id="page-26-1"></span> $7$ Energías  $\langle 1 TeV$ .

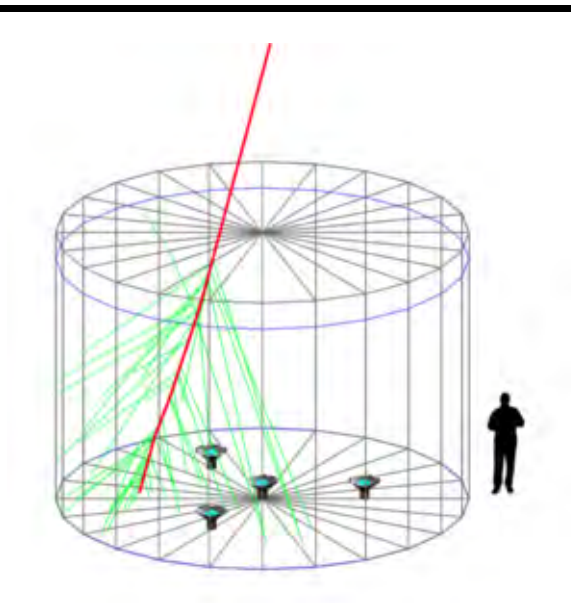

<span id="page-27-0"></span>Figura 2.4: Distribución de los PMTs dentro del Detector.

El sistema de adquisición de datos de alta velocidad de HAWC emplea los convertidores VME Time to Digital (TDC) para digitalizar la señal de las tarjetas electrónicas frontales[\[16\]](#page-72-2). El TDC elegido "CAEN V1190", es capaz de operar sin tiempo muerto y esta capacidad ha dado lugar a la posibilidad de operar el detector sin un disparador de hardware. Bajo este paradigma, el experimento adquiere y transmite a las computadoras todos los bordes TDC digitalizados. Además de proporcionar información en tiempo preciso para el frente de la cascada desde la vanguardia de los discriminantes de señal (Presición de 1ns), el ancho o el tiempo por encima del umbral de la señal discriminada es proporcional a la carga.

Cada PMT está conectado a la electrónica central a través de un cable de la misma longitud<mark>[8](#page-27-1),</mark> a través del cual se proporciona alta tensión y las señales son leídas, además de un sistema basado en luz láser que proporciona luz para cada WCD a través de una red de fibras ópticas utilizado para realizar la sincronización y la calibración de carga.

La tasa de señales de cada PMT suele ser entre  $10kHz \text{ y } 20kHz$ . A nivel de TDC no hay disparador de hardware y el conjunto de procesamiento en línea trata todos los hits entrantes. Aproximadamente  $24kHz$  de eventos se identifican como cascadas de aire, principalmente de rayos cósmicos, y se almacenan en el disco a una velocidad de datos en bruto de  $20\frac{MB}{s}$ .

La reconstrucción y el análisis se realizan en pocos segundos de activación con una conjunto de procesamiento en línea de 200 núcleos. Los datos brutos se transportan a través de un disco matriz a un centro de procesamiento en la UNAM en la Ciudad de México. Los datos también se copian a la Universidad de Maryland a través de internet.

<span id="page-27-1"></span> ${}^{8}$ Un cable Belden 8241 RG-59 con una longitud de 145m.

El reprocesamiento completo con calibraciones mejoradas mediante algoritmos se realizan en estos lugares.

## <span id="page-28-0"></span>2.3. Capacidades científicas de HAWC

El Observatorio HAWC está diseñado para registrar las cascadas en aire producidas por rayos cósmicos y rayos gamma entre  $100GeV$  y  $100TeV$ . Debido a su gran tamaño, campo de visión y alto tiempo de vida, HAWC es adecuado para medir rayos gamma de fuentes puntuales, emisión difusa, fuentes transitorias, así como fuentes extendidas. HAWC es sensible a los rayos gamma provenientes de una gran fracción del cielo visible en cualquier momento dado. Su operación continúa, mientras que la tierra gira, le permite ver una gran fracción de todo el cielo que le permite realizar un escaneo parcial para fuentes de rayos gamma de  $TeV$ .

## <span id="page-28-1"></span>2.3.1. Estimaciones de sensibilidad de estudios en todo el cielo

Los contornos de sensibilidad en las coordenadas galácticas de HAWC 300 para una exposición de 1 año con fuentes del catálogo de TeVcat a partir de abril de 2013, se muestra en la figura  $2.5$ <sup>[[17\]](#page-72-3)</sup>.

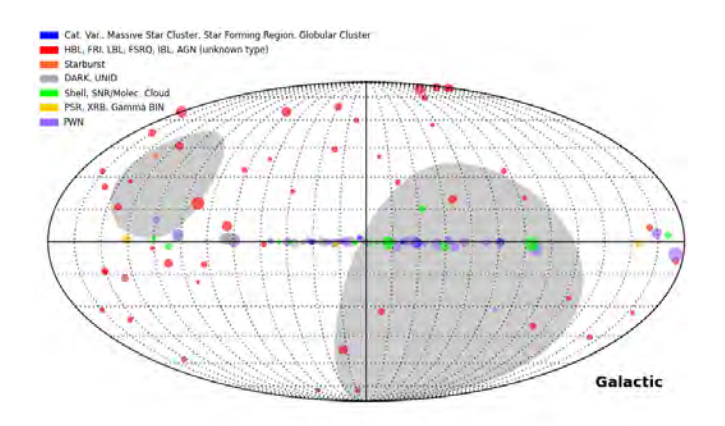

<span id="page-28-2"></span>Figura 2.5: Fuentes del catalogo TeVcat

Se pueden hacer comparaciones de la sensibilidad con otros observatorios en función de la energía, ya que es la fuente más brillante conocida en la longitud de onda de rayos gamma. La figura [2.6](#page-29-3)[\[8\]](#page-71-7) muestra esa comparación utilizando la Nebulosa del Cangrejo.

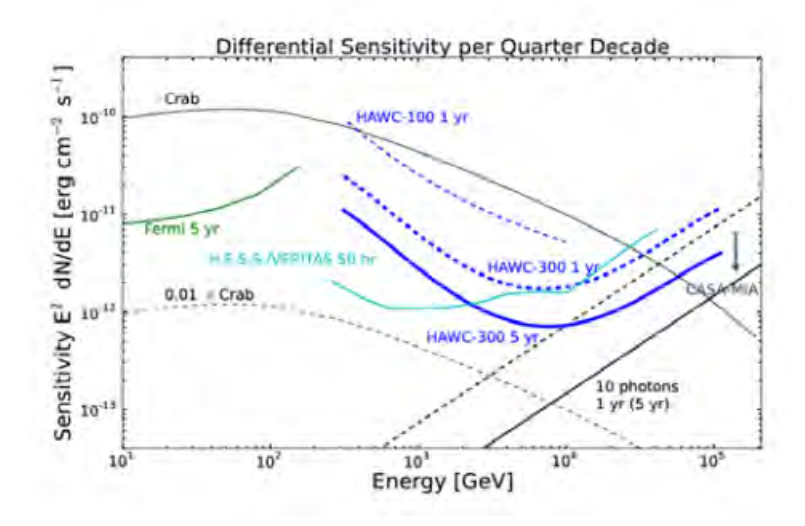

<span id="page-29-3"></span>Figura 2.6: Comparación de la sensibilidad diferencial como función de la energía con otros observatorios.

Una descripción más completa de la sensibilidad de HAWC a las fuentes de rayos gamma se puede encontrar en el artículo publicado por Springer y colaboradores[\[8\]](#page-71-7).

## <span id="page-29-0"></span>2.3.2. Fuentes puntuales de rayos gamma

Después de una exposición de un año, HAWC tiene una sensibilidad a fuentes puntuales con flujos de menos de 5% en energías alrededor de  $10TeV$ . Debido a su distancia, la mayoría de fuentes extragalácticas aparecen como puntos cuando observamos desde la Tierra. También hay fuentes de rayos gamma en nuestra galaxia que parecen puntos similares como la Nebulosa del Cangrejo. Uno de los objetivos de HAWC es lograr la mejor resolución angular posible para resolver fuentes puntuales de rayos gamma en regiones abarrotadas del cielo, como el centro del Plano Galáctico.

### <span id="page-29-1"></span>2.3.3. Fuentes extendidas de rayos gamma

Otra de las capacidades de HAWC son las fuentes extendidas debido a su sensibilidad y región angular en el cielo. HAWC es capaz de realizar estudios morfológicos como el de Geminga que es una fuente extendida.

## <span id="page-29-2"></span>2.3.4. Variabilidad de fuentes transitorias de rayos gamma

HAWC supervisa el flujo desde fuentes en función del tiempo debido a las observaciones diarias de objetos en una gran fracción del cielo. Recientemente ha establecido que el flujo de rayos gamma de la nebulosa del cangrejo experimenta variabilidad temporal [\[8\]](#page-71-7). Otras fuentes transitorias como AGNs y GRBs son brevemente discutidas a continuación.

## Núcleos galácticos activos (AGN por sus siglas en inglés)

Una amplia supervisión parcial de AGN es posible usando el amplio campo de visión y grandes capacidades de HAWC en tiempo real. Estas observaciones dan paso a estudios en curso acerca de la variabilidad de flujo en estos objetos. Mediciones de la luz de fondo extragaláctica (EBL) [\[1\]](#page-71-0)también puede ser posible mediante el estudio de las características medidas de espectros de energía de los AGN.

### <span id="page-30-0"></span>2.3.5. Brotes de rayos gamma

Los brotes de rayos gamma (también conocidos como GRB, en sus siglas en inglés, o BRG en español) son destellos de rayos gamma asociados con explosiones extremadamente energéticas en galaxias distantes[\[4\]](#page-71-3). Son los eventos electromagnéticos más luminosos que ocurren en el universo. Los brotes pueden durar desde unos nanosegundos hasta varias horas, pero por lo general, un brote típico suele durar unos pocos segundos. Con frecuencia son seguidos por una luminiscencia residual de larga duración de radiación a longitudes de onda mayor (rayos X, radiación ultravioleta, luz visible, radiación infrarroja y radiofrecuencia).

## <span id="page-30-1"></span>2.4. Software AERIE (Analysis and Event Reconstruction Integrated Enviroment)

## <span id="page-30-2"></span>2.4.1. Reconstrucción y software de simulación

El software de HAWC divide los niveles de energía de las partículas detectadas en 10 partes, cada una de ellas llamada bin (0-9) Hay dos componentes en el software HAWC: los paquetes externos y AERIE. Los paquetes externos incluyen las bibliotecas y programas, como Root, que son necesarios para compilar el código base HAWC y AERIE.[\[18\]](#page-72-4)

## <span id="page-30-3"></span>2.4.2. XCDF (eXplicitly-Compacted Data Format)

El formato de datos compactado de manera explícita (XCDF) es un formato de datos binario diseñado para almacenar campos de datos con una precisión especificada por el usuario. XCDF utiliza el almacenamiento de bits para almacenar el campo con la precisión asignada para un conjunto dado de valores y, por lo tanto, proporciona una compresión sustancial. XCDF almacena grupos de campos que tienen un índice común (nTuples). Cada índice se conoce como un evento. Los campos de datos se agregan al archivo especificando nombre, resolución y tipo de campo (entero sin signo / con signo o como flotante). También se admiten campos de vectores (campos con entradas múltiples por evento), siempre que la longitud del vector sea el valor de uno de los campos presentes en el evento. Los datos se escriben en cada campo, y luego el evento se escribe en el archivo.

El archivo está escrito como bloques de eventos. Los datos de campo se almacenan en un búfer temporal hasta que se alcanza el número de eventos establecido en el bloque (predeterminado: 1000 eventos), o se alcanza el tamaño de bloque máximo establecido (predeterminado: 100 MB). Una vez que se completa el bloque, los valores mínimos y máximos de cada campo se calculan para el bloque y se escriben en el archivo. Para cada

## CAPÍTULO 2. HAWC

evento, cada campo se empaqueta con los valores mínimos y máximos de campo calculados y la resolución de campo especificada, y luego se escribe secuencialmente en el archivo.[\[19\]](#page-72-5)

El procedimiento anterior se invierte al leer el archivo nuevamente. Cuando se lee un bloque de datos, se recuperan el campo mínimo y máximo. Los campos de datos se llenan cada vez que se lee un evento, convirtiendo el dato empaquetado en bits en el valor del campo original (preciso para la resolución de campo especificada).

## <span id="page-31-0"></span>2.4.3. Map-Maker

El software de creación de mapas para el experimento HAWC se llama Map-Maker y se encuentra dentro de AERIE. El objetivo del código es crear mapas de todo el cielo con los datos reconstruidos generados por cascadas de rayos gamma y rayos cósmicos. Este software es una actualización del código utilizado en Milagro. Utiliza HEALPix para hacer bines de igual área en lugar de bines dependientes de declinación para mapas del cielo. También es para que cualquier tipo de datos obtenidos de un evento se pueda usar para hacer mapas[\[20\]](#page-72-6).

El programa de generación de mapas se utiliza para crear un mapa de datos y un mapa de fondo estimado a partir de un conjunto de datos de direcciones y tiempos de llegada de partículas cósmicas. Los mapas son histogramas bidimensionales con las direcciones de llegada de las cascadas producidas por rayos gamma y rayos cósmicos. Una minoría de eventos son "signal events", por lo que el background puede ser estimado de los propios datos y la técnica que se lleva a cabo para la estimación de fondo es "integración directa"[9](#page-31-1) que convoluciona el "local event"(distribución local) y el "event time"(distribución del tiempo) en pasos de tiempo del orden de 2 horas (para búsquedas de fuentes puntuales). Una selección de sistemas para los mapas de coordenadas permite observar los diferentes objetos celestes y los fenómenos que se quieren estudiar. Después de la creación de los datos y mapas de background, un proceso llamado "Map smoothing"(Suavizado del mapa) se puede usar para sondear diferentes escalas angulares (por ejemplo, fuentes difusas, fuentes puntuales), esto se hace para obtener de una manera funcional los datos, de acuerdo a lo que se quiera observar u obtener. Existen ejecutables con los que se lleva acabo ese suavizado (pueden incluir un top-hat de copa, de Gauss, y la distribución de Gauss doble)<sup>[\[21\]](#page-72-7)</sup>.

Por último, la significancia de excesos relativos entre los datos y los mapas de fondo por bin, se encuentra usando el metodo Li y Ma (mencionado más adelante). El proceso de la elaboración de los mapas se puede simplificar en gran medida por el uso de un ASCII-sensi.py pues este archivo define los bins, nHit cuts, Suavizado y los pesos[\[22\]](#page-72-8).

<span id="page-31-1"></span><sup>9</sup> La integración directa a través de los datos en intervalos de tiempo de 2 horas para estimar el mapa de fondo mediante la convolución de las distribuciones de eventos reales en el tiempo y la dirección local de la llegada . Una vez que la duración de integración en curso ha terminado, el mapa local de la llegada se normaliza para que sea una estimación para la eficiencia del detector local de promedio a lo largo de la duración.

### <span id="page-32-0"></span>2.4.4. Integración directa

La integración directa a través de los datos en intervalos de tiempo de 2 horas para estimar el mapa de fondo al convolucionar las distribuciones de eventos reales en el tiempo y la dirección de llegada local. Dentro de una integración intervalo de tiempo o duración, un mapa de llegada local<sup>[10](#page-32-2)</sup> y matriz de frecuencia integrada (bines en Greenwich Mean Sidereal Time o GMST) cuenta acumulada. Una vez que la duración de la integración actual ha terminado, el mapa de llegada local se ha normalizado para que se convierta en una estimación para la eficiencia promedio del detector local durante la duración.

La eficiencia del detector normalizado ("Eff") y la matriz de velocidad integrada ("sid") se combinan para agregar conteos al fondo total del mapa ("background"). Cada bin del mapa de backgroud se construye a través de una suma discreta a través de aproximaciones. Hay que tener en cuenta que  $HA = GMST$  para un solo bin del total mapas del background.

$$
bkg\left[RA, DEC\right] = \sum_{\triangle \tau} \sum_{GMST=0}^{2\pi} sid[GMST] \times eff[HA, Dec],\tag{2.1}
$$

donde:  $\triangle \tau$ : Es la ventana de tiempo

Una vez que el mapa de background se construye para un intervalo de integración, el proceso se restablece para el próximo intervalo de integración hasta finalizar el conjunto de datos.

## <span id="page-32-1"></span>2.5. Significancia

En todo experimento que involucre una cantidad de datos importante, el análisis de los mismos se realiza de forma estadística y por lo tanto una confiabilidad (estadística) grande, es necesaria para tener una seguridad de la reproducibilidad de los cálculos.

En astronomía de rayos gamma, la cantidad que nos dicta la confiabilidad estadística es la significancia S, la cual mide, que tan grande son los datos provenientes de la fuente comparados con los datos provenientes del background.

En el caso particular de experimento HAWC, se definen las siguientes variables:

 $N_{on}$ : Cantidad de eventos mientras se mira la fuente

 $\alpha N_{off}$ : Cantidad de eventos mientras se mira el backgroud (fuera de la fuente)

 $\alpha t_{on}$ : Intervalo de tiempo mientras se mira la fuente

<span id="page-32-2"></span><sup>10</sup>bines en ángulo de hora (HA) declinación (Dec)

 $t_{off}$ : Intervalo de tiempo mientras se mira el background

 $\alpha =$  (Intervalo de tiempo mientras se mira la fuente) / (Intervalo de tiempo mientras se mira el background)

Entonces la señal de una fuente  $N_s$  sería:

$$
N_s = N_{on} - \alpha N_{off},\tag{2.2}
$$

y una forma de calcular la significancia es:

 $S =$  (Señal de la fuente) / (Desviación estandar de la señal proveniete de la fuente)

$$
=\frac{N_s}{\sigma(Ns)} = \frac{N_{on} - \alpha N_{off}}{\sqrt{N_{on} + \sigma^2 N_{off}}}
$$
\n(2.3)

Lo que se conoce como Significancia Estándar.

En 1983 Ti-Pei Li y Yu-Qian Ma a través del método estádistico de Prueba por Hipótesis dieron una expresión para:

$$
S = \sqrt{2N_{on}In\left(\frac{1+\alpha}{\alpha}\frac{N_{on}}{N_{on}+N_{off}}\right) + 2N_{off}In\left(\frac{(1+\alpha)N_{off}}{N_{on}+N_{off}}\right)},
$$
(2.4)

y se conoce como significancia de Li & Ma. La Colaboración HAWC, calcula la significancia S a través del método de Li & Ma.

### <span id="page-33-0"></span>2.5.1. Suavizado de mapas

El suavizado de mapas se aplica antes de calcular la significacia estadística para acceder a las funciones en diferentes escalas angulares. Se puede hacer dentro de un mapa de significancia haciéndolo ejecutable o por separado si el conjunto de datos se divide en diferentes bines de energía.

Realizar el suavizado por separado permite a uno paralelizar el proceso de suavizar muchos mapas que cubren diferentes contenedores de energía del mismo análisis. Los mapas suavizados de diferentes contenedores de análisis pueden ser combinados en un solo mapa.

Se utiliza el suavizado doble gaussiano para los datos recabados por el Observatorio HAWC, para más información revisar el apéndice A.

#### <span id="page-33-1"></span>2.5.2. Mapas de significancia

Los mapas de significancia estadística se hacen a partir de archivos de mapas suavizados. Las significancias se calculan en base a la estadística de prueba de Li y Ma que corrige la exposición relativa entre los datos y los mapas de fondo estimados [\[22\]](#page-72-8). Esta exposición relativa depende de la extensión y tipo de suavizado de mapas. Para el suavizado de top-hat, el cálculo considera adecuadamente la ponderación de eventos (la probabilidad de rayos gamma) utilizando el cuadrado de los datos del mapa de weight y el mapa del background weigth cuadrado para normalizar recuentos.

Para fuentes puntuales, un ángulo de suavizado en algún lugar alrededor del ancho angular de la fuente o la resolución del detector (la que sea más grande) debe ser utilizada. Para buscar características grandes, un ángulo de suavizado no puede ser más grande que la ventana de exposición de fondo. La ventana de exposición de fondo es aproximadamente el ancho angular de la duración de la integración (por ejemplo, 2 horas =  $30^{\circ}$ ).

## <span id="page-34-0"></span>2.5.3. Análisis y visualización de mapas.

El método actual para visualizar mapas es una versión de HEALPix envuelta en python llamada "healpy". Healpy aún no se distribuye con APE. Los scripts se incluyen en el creador de mapas que están listos para usar en mapas panorámicos HEALPix. Se pueden usar como ejemplos para construir su propia secuencia de comandos de análisis.

Para analizar y visualizar mapas los scripts que se utilizan son:

- plotMollweide.py: Permíte obtener un vista de cielo completo con proyección de mapas Mollweide
- plotMercator.py: Permíte vistas ampliadas de mapas en proyección Mercator
- MyplotMercator.py: Permíte vistas ampliadas de mapas en proyección Mercator
- makeSignificanceHistogram.py: Hace un histograma que hace un ajuste Gaussiano

La resolución de los mapas se establece con la propiedad  $NSide$  de los mapas HEALPix utilizados en el código. Un mapa está dividido en doce teselaciones de una esfera de igual área, cada una de las doce teselaciones se dividen en una cuadrícula  $NSide \times NSide$ , esos datos se muestran en la tabla [2.1.](#page-35-0)

$$
pixels = 12 \cdot NSide^2. \tag{2.5}
$$

| Resolución por pixel |                |          |                                     |
|----------------------|----------------|----------|-------------------------------------|
| $\rm{Idx}$           | <b>NSide</b>   | Pixels   | Área(sterad)                        |
| $\theta$             | 1              | 12       | $1.0171976 \times 10^{0}$           |
| 1                    | $\overline{2}$ | 48       | 2.6179939 $\times$ 10 <sup>-1</sup> |
| $\overline{2}$       | 8              | 192      | 6.5449847 $\times$ 10 <sup>-2</sup> |
| 3                    | 1              | 768      | 1.6362462 $\times 10^{-2}$          |
| 4                    | 16             | 3072     | 4.0906151 $\times$ 10 <sup>-3</sup> |
| 5                    | 32             | 12288    | $1.0226539 \times 10^{-3}$          |
| 6                    | 64             | 19152    | $2 \cdot 5566346 \times 10^{-4}$    |
| 7                    | 128            | 196608   | 6.3915866 $\times$ 10 <sup>-5</sup> |
| 8                    | 256            | 786432   | $1.5978967 \times 10^{-5}$          |
| 9                    | 512            | 3145728  | 3.9947416 $\times$ 10 <sup>-6</sup> |
| 10                   | 1024           | 12582912 | 9.9868541 $\times$ 10 <sup>-7</sup> |

<span id="page-35-0"></span>Tabla 2.1: Resolución de los mapas
## Capítulo 3

# Objetos a Estudiar

En este capítulo y como se mencionó en la introducción, se presentarán los mapas de siete objetos celestes, los cuales son: la Nebulosa del Cangrejo, Markarian 421, Markarian 501, SS433, la estrella X − 3 de la constelación del Cisne y un objeto nuevo denotado por " $2HWCJ0819 + 157$ ", así como del Plano Galáctico. Se presentarán datos relevantes de los mismos.

#### 3.1. Nebulosa del Cangrejo

La Nebulosa del Cangrejo un objeto astronómico icónico, es un remanente de supernova situado en la constelación de Taurus, con una historia de investigación excepcionalmente larga que se remonta al observaciones de astrónomos chinos en 1054. Los estudios astronómicos de la Nebulosa han demostrado ser una experiencia excepcionalmente fructífera tanto para descubrir nuevos fenómenos espaciales como para desarrollar modelos físicos

El conocimiento obtenido de sus estudios ha encontrado numerosas aplicaciones en muchas otras áreas de astrofísica. Ahora, está bien establecido, que la nebulosa es el resultado de la interacción entre el viento ultra-relativista magnetizado del pulsar de Cangrejo y del caparazón de supernova expulsado durante la explosión de 1054.

La importancia de la Nebulosa se debe a que fue la primera fuente detectada en energías de  $TeV$ , por la colaboración de Whipple. Su distribución de energía espectral se mide perféctamente en un amplio rango de longitudes de onda y se considera la vela estándar en la astronomía de energías de  $TeV$  debido a su fuerte y estable emisión $\boxed{23}$ . El espectro de la Nebulosa del Cangrejo (arriba de 200GeV ) ha sido medido independientemente por muchos grupos, así como la emisión periódica del pulsar, con un periodo de 33ms. La consistencia con este espectro establecido es una prueba importante para cualquier nuevo telescopio de rayos gamma.

En el rango visible, se observó una masa ovalada de filamentos, que se sabe son restos de la estrella progenitora. En el centro de la nebulosa se encuentra el Pulsar del Cangrejo<sup>[1](#page-37-0)</sup>

<span id="page-37-0"></span> $^1$ Una estrella de neutrones que rota y emite pulsos de radiación electromagnética desde los rayos gamma hasta las ondas radio

 $(PSR0531 + 21)$ [\[24\]](#page-72-1). En la Astronomía de rayos -X la nebulosa fue observada hasta los años 60, con la excepción de rayos gamma de alta energía, sin una rotación evidente de su espectro.

Conocer el año de la explosión de la supernova es importante ya que se descubrió que la nebulosa se estaba expandiendo $\frac{2}{3}$  $\frac{2}{3}$  $\frac{2}{3}$  y éste permite calcular el ritmo de expansión de la envoltura de gas y, estimando el tamaño de la nebulosa  $\frac{3}{5}$  $\frac{3}{5}$  $\frac{3}{5}$  obtener la distancia a la que se encuentra<sup>[4](#page-38-2)</sup>

Actualmente, hay dos modelos principales que atribuyen la emisión pulsada de la radiación, estos modelos, difieren según si la región de emisión está cerca o no de los polos magnéticos de la estrella de neutrones[\[25\]](#page-72-2). En el modelo de casquete polar, los rayos gamma se producen cerca del polo, al contrario del modelo de espacio exterior donde la producción de rayos gamma se produce en una región exterior a la estrella de neutrones. Colocando un límite superior en energías  $(GeV \text{ ó } TeV)$ , uno puede potencialmente discriminar entre estos modelos<sup>[\[26\]](#page-72-3)</sup>.

#### 3.2. Blazares Markarian 421 y Markarian 501

Los siguientes objetos a estudiar son Markarian  $421\overline{27}$  y Markarian  $501\overline{28}$ , son objetos astronómicos conocidos como blazares. Antes de pasar a estos objetos astronómicos, describiremos ligeramente un blazar.

Los Blazares son los Núcleos Activos de Galaxias (AGN) más poderosos observados. Su característica más destacada son los chorros relativistas que están alineados con la línea de visión del observador.

Aunque son detectables en un amplio rango de frecuencias, su alineación no permite la resolución espacial y hace que la detección de líneas espectrales ópticas sea muy difícil. Hay mucha evidencia observacional que debería facilitar su comprensión, pero en la práctica existe una gran cantidad de observaciones, a menudo contradictorias que demuestran que los mecanismos subyacentes son complejos y, a menudo, ambiguos. Si bien su variabilidad hace que estos AGNs sean intrí nsecamente interesantes, las observaciones durante un intervalo de tiempo largo en una variedad de longitudes de onda son necesarios para sacar conclusiones.

#### 3.2.1. Markarian 421

 $EUVEJ1104 + 38,1, QSO B1101 + 384, RXJ1104,4 + 3812, y$  docenas de otros alias se usan para referirse al objeto más comúnmente conocido como Markarian 421, Mrk 421, M kn 421, o M ark 421 para abreviar, es conocido por 59 identificadores  $\mathbb{I}$ , la más reciente por la colaboración HAWC que se refiere a este como " $2HWCJ1104 + 381$ ". Es una

<span id="page-38-0"></span><sup>&</sup>lt;sup>2</sup> Se expande a una velocidad de  $1500km/s$ .

<span id="page-38-1"></span> $^3\mathrm{Ti}$ ene un diámetro de 1,84 $pc$ y una masa aproximada de 2 a 3 masas solares.

<span id="page-38-2"></span><sup>&</sup>lt;sup>4</sup>La distancia que hay a la tierra es de  $1,93$  kpc.

región extremadamente activa, a diferencia de las estrellas ordinarias que pueden brillar en una banda estrecha del espectro electromagnético, Markarian 421 se puede ver en todo el espectro de longitudes de onda, desde la radio hasta los rayos gamma. Ubicado a 166,11◦ en asención recta y 38,16◦ en declinación fue el primer objeto extragaláctico que se descubrió como un emisor de rayos gamma del orden de  $TeV$ .

Es un blazar<sup>[5](#page-39-0)</sup> subclasificado como un objeto BL Lac, es uno de los objetos cuasi estelares más cercanos conocidos<sup>[6](#page-39-1)</sup>, localizado en la constelación de la Osa Mayor a una distancia de la tierra de 434 millones de años luz, catalogado como el objeto más brillante del cielo de su tipo, por lo tanto, uno de los objetos mejor estudiados de su clase que debido a su brillo  $\frac{7}{2}$  $\frac{7}{2}$  $\frac{7}{2}$  puede ser visto desde aficionados en telescopios pequeños hasta estudiado como una fuente importante de rayos gamma.

Markarian 421 reside en una galaxia elíptica gigante que fue descubierta por F. Zwicky, quien describió al anfitrión como "extremadamente compacto", violentamente variable, y también una fuerte emisora de rayos X.

A solo 30000 años luz de el se encuentra  $PGC33453 = MRK421 - 5$  una galaxia compañera cercana a Markarian 421 con la cual se cree que interactúa y posiblemente desencadena la fuerte actividad de AGN de Markarian 421.

El 7 de mayo de 1996 Markarian 421 lanzó el mayor flujo de rayos gamma que se había registrado para un objeto astronómico, se observó una señal de 56 sigmas en 2 horas de observación, esto sabiendo que la tasa promedio de 9,5 rayos gamma / min es cinco veces mayor que para cualquier observación previa<sup>[8](#page-39-3)</sup> y es la señal de  $TeV$  más brillante desde cualquier fuente hasta la fecha.

#### 3.2.2. Markarian 501

Markarian 501 es un blazar del tipo BL Lac, tiene una historia bien estudiada de variabilidad espectral extrema y es un excelente objeto para estudiar los procesos físicos dentro de los chorros de núcleos galácticos activos. Ya que es una galaxia elíptica clasificada como "2 $HWCJ1653 + 397$ " (por la Colaboración HAWC), se encuentra en la constelación de Hércules, teniendo una ascensión recta 253,48◦ y declinación 39,79◦ , está a más de 300 millones de años luz de distancia de la tierra y tiene un núcleo activo. El espectro de energía de Markarian 501 se determinó de  $0.3TeV$  a  $10 TeV$ , y encontrando que la segunda fuente extragalactica más brillante en el cielo, con un jet que está disparando hacia la Tierra.

La galaxia que aloja al blazar fue estudiada y catalogada por Benjamin Markarian (de ahí el nombre) en 1974. Posteriormente, el 1966 J. Quinn del Observatorio Whipple

<span id="page-39-0"></span><sup>5</sup>El objeto es una galaxia, se sospecha que tiene un agujero negro supermasivo.

<span id="page-39-2"></span><span id="page-39-1"></span> ${}^{6}\mathrm{Y}$ uno de los blazares más brillantes en el cielo nocturno en el óptico.

<sup>7</sup>Brillo alrededor de 13,3 de magnitud, con un máximo de 11,6 magnitudes y un mínimo de 16 magnitudes.

<span id="page-39-3"></span><sup>8</sup> Seis veces el nivel de la Nebulosa del Cangrejo

determinó que era un emisor de rayos gamma de muy alta energía con un espectro de  $0.3 TeV$  a  $10 TeV$ .

#### 3.3. Geminga

Geminga bautizada así por el astrónomo italiano Giovanni Bignami, también conocido como "2HW CJ0631 + 169" por la Colaboración HAWC es una de las fuentes celestes de rayos gamma más brillantes en el cielo, es la quinta mayor fuente conocida y se sabe que emite en rayos gamma mil veces más radiación<sup>[9](#page-40-0)</sup> que en rayos X, pero no se identificó en la luz visible<sup>[10](#page-40-1)</sup> hasta casi dos décadas después de su descubrimiento en 1972. Está catalogado como el único pulsar aislado $\frac{1}{\sqrt{1}}$  "radio silencios". No es particularmente poderosa, siendo su luminosidad comparable a la del Sol.

Está situada en la constelación de Géminis a 815.4 años luz de la Tierra con un período de rotación de 0,237s, lo que implica que en un segundo completa 4.22 vueltas. Se piensa que Geminga es el resto de una supernova que tuvo lugar hace unos 300000 años y ahora es una pequeña estrella de neutrones de tan solo veinte kilómetros de diámetro.

Las últimas investigaciones realizadas demuestran que una especie de envoltura, recubre el púlsar y solo es visible con ciertas longitudes de onda que permiten observar los rayos gamma. Los rayos gamma se producen como resultado entre la aniquilación de materia con anti-materia, en este caso positrones y electrones. Uno de los espacios propensos a generar estos positrones, la anti-materia del electrón, es en los discos de acreción de un agujero negro. Aunque no se ve desplazarse al púlsar Geminga, sí se puede observar como parte de su superficie se mueve y conecta con otras regiones del espacio, como si fuesen eyecciones de masa coronal o gigantescas protuberancias. Esto es poco común en las estrellas de neutrones, que se caracterizan por ser muy compactas, de modo que este intercambio de materiales con el medio que las rodea, es el posible causante de que parte de los rayos-X de este púlsar se desintegren en cuanto nacen, eliminando así su rastro radiofónico mientras que los rayos gamma, los más radioactivos, tienen vía libre para prosperar.

Todavía no se ha demostrado con firmeza que este púlsar este cerca de un agujero negro, con lo que el origen de ese "extra" de positrones que generan rayos gamma, aún no está autentificado. Esta es una de las pocas soluciones al paradigma, mientras que otra, es que este púlsar está ubicado de cierta manera que siempre vemos frontalmente su haz de luz, aunque entonces, tendríamos que ver este fenómeno más a menudo, pero no es así de momento.

<span id="page-40-0"></span><sup>9</sup>Aproximadamente el 99 por ciento de su radiación se encuentra en la región de rayos gamma del espectro electromagnético

<span id="page-40-1"></span><sup>10</sup>Como un objeto de magnitud 25

<span id="page-40-2"></span><sup>&</sup>lt;sup>11</sup>una estrella de neutrones que gira rápidamente

#### 3.4. SS433

El enigmático y famoso microcuásar<sup>[12](#page-41-0)</sup> SS433<sup>[\[29\]](#page-72-6)</sup> un objeto misterioso que acecha dentro de nuestra Vía Láctea, ha sido objeto de investigación durante más de dos décadas, situado en el centro del remanente de supernova W50, cuya distancia estimada a la tierra es de 5,5 $Kpc$  y una edad aproximada de 10<sup>4</sup> años. SS433, está localizado en A.L  $(J2000) = 285.5^{\circ}$ , Dec.  $(J2000) = 4.86^{\circ}$  es una fuente emisora localizada en el centro de W50 con una banda-V óptica de magnitud 14.2[\[30\]](#page-73-0). Parece ser un sistema de dos objetos que orbitan entre sí, por lo que se dice que es un sistema binario<sup>[13](#page-41-1)</sup> con un periodo obital de 13.1 días y consiste de una estrella compacta y una estrella normal que actúan como un pequeño modelo de los poderosos extragalácticos, los cuásares, pero está dentro de nuestra galaxia. Los jets de material se dirigen simétricamente hacia afuera desde la vecindad de la estrella compacta simétricamente hacia el este y el oeste a una velocidad de 0,26 c como se muestra en la figura [3.1\[](#page-41-2)[30\]](#page-73-0). El eje de los jets está precesando en un cono de ángulo medio de 20◦ , el periodo de precesión es de alrededor de 163 días, la estrella compacta todavía no está identificada si es un agujero negro o una estrella de neutrones[\[31\]](#page-73-1), pero es llamada por Arthur C. Clarke como una de las siete maravillas del descubrimiento moderno, sin embargo, producto del envejecimiento estelar.

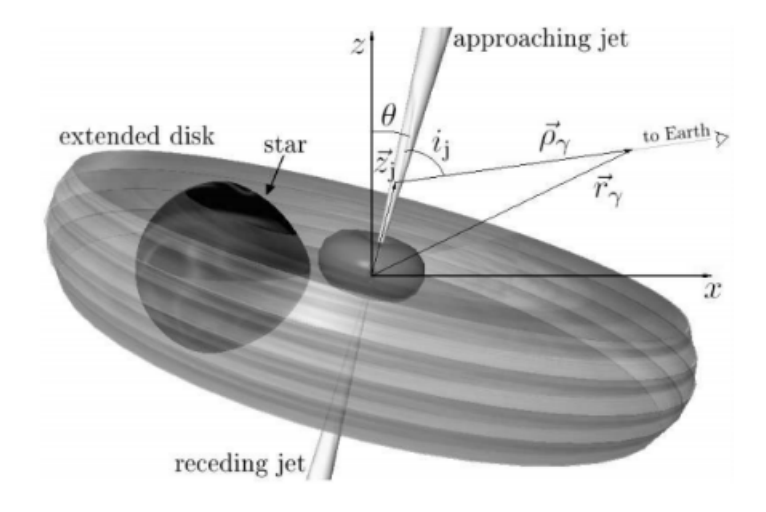

<span id="page-41-2"></span>Figura 3.1: Representación pictórica de SS433.

En la figura  $\overline{3.2}$   $\overline{31}$  se puede observar el rastro en rayos X que se tiene de SS433.

<span id="page-41-0"></span><sup>12</sup>Se le ha llamado microcuasar porque escupe enormes cantidades de rayos X, rayos gamma y ondas de radio, además de gas de hidrógeno que vuela a velocidades del 25 por ciento de la velocidad de la luz

<span id="page-41-1"></span><sup>13</sup>Una es una estrella bastante normal pero con sobrepeso que está arrojando su exceso de gas a su compañero: un agujero negro o estrella de neutrones sumergida en un disco denso y brillante de este gas. El flujo de gas es tan abrumador que el compañero no puede manejarlo todo, por lo que expulsa gran parte del gas en un par de jets de alta velocidad.

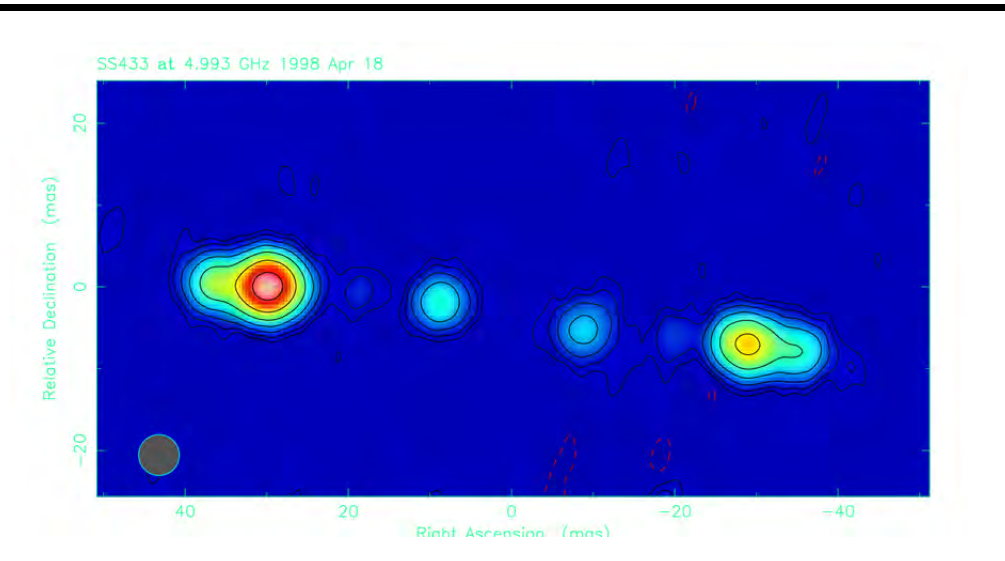

3.5. ESTRELLA  $X - 3$  DE LA CONSTELACIÓN DEL CISNE

<span id="page-42-0"></span>Figura 3.2: Jets de SS433 en rayos X, dos jets centrales que continuamente están emitiendo y dos llamaradas intensas externas que salen.

## 3.5. Estrella X − 3 de la constelación del Cisne

La estrella X−3 de la constelación del Cisne[\[32\]](#page-73-2) fue una de las primeras fuentes de rayos X que se descubrieron en los primeros días de la astronomía de rayos X. Se encuentra en el plano galáctico, a una distancia entre 7kpc y 10kpc[\[33\]](#page-73-3). Es un sistema binario de gran masa que emite en rayos X, con la estrella compañera que aparece, muestra las características espectrales de una estrella Wolf-Rayet. La naturaleza del objeto compacto aún se debate. Se sabe que la estrella X − 3 produce llamaradas radiales intensas, convirtiéndola a veces, en una de las fuentes de radio transitoria más brillantes de la Galaxia.

#### $"2H W C J 0819 + 157"$

Objeto nuevo observado por primera vez por la colaboración HAWC, por tal motivo en éste momento se encuentra sin referencias.

# Capítulo 4

# Resultados

En este capítulo se presentan los mapas o gráficas de significancia considerando el arreglo de HAWC 300, estos datos corrresponden a 567 días comenzando en agosto de 2016. Se resalta que se encontraron tres objetos nuevos que emiten en rayos gamma, a saber:  $SS - 433$ , la estrella  $X - 3$  de la Constelación del Cisne y "2HWCJ0819 + 157".

#### 4.1. Mapas de HAWC 300

Los mapas se presentan en el siguiente orden

- Plano Galáctico
- Nebulosa del Cangrejo
- Geminga
- Markarian 421
- Markarian 501
- SS-433
- Estrella X − 3 de la constelación del Cisne
- $\circ$  "2HWCJ0819 + 157"

#### 4.1.1. Plano Galáctico

Inicamos con el Plano Galáctico, el mapa de significancia se muestra en la figura [4.1.](#page-44-0) El color azul corresponde al background y los colores brillantes (amarrillo, naranja, verde, rojo) corresponden a la señal, la cual se distigue claramente. Este mapa se realizó considerando todos los bines, esto implica que se tiene todo el espectro energético en rayos gamma, que corresponde a energías desde  $100 GeV$  hasta  $100 TeV$ .

En la figura  $\overline{4.2}$  se muestra una ampliación desde los 60° a 86° en asención recta y de −4 ◦ a 4 ◦ en declinación del Plano Galáctico obtenido por HAWC. Se observan los siguientes objetos:  $ARGOJ2031 + 457$ ,  $TEVJ2032 + 4230$ ,  $MGROJ2031 + 41$ ,  $VERJ2019 + 407$ ,  $VERJ2019 + 368, VERJ2016 + 371, MGROJ2019 + 37 \text{ y } CygnusX - 1.$  Los cuales han sido previamente reportados por las colaboraciones ARGO, VERITAS y MILAGRO, esto corrobora y confirma las mediciones de HAWC.

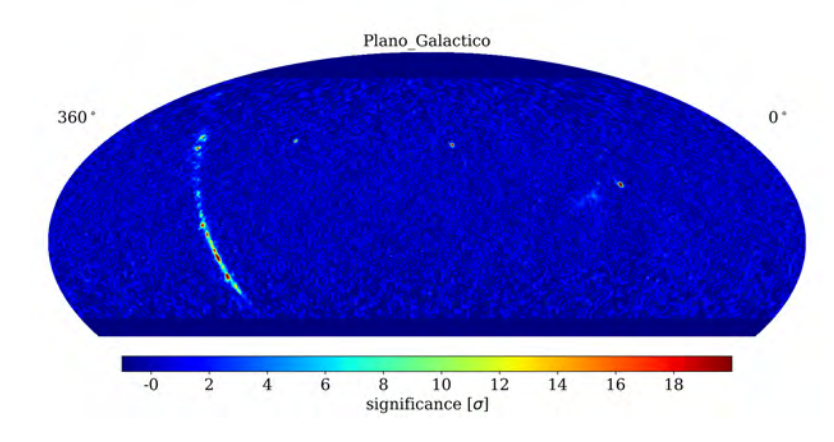

Figura 4.1: Mapa del Plano Galáctico. El Plano Galáctico es la línea curva a la izquierda, pueden observarse la Nebulosa del Cangrejo, Markarian 421 y Markarian 501.

<span id="page-44-0"></span>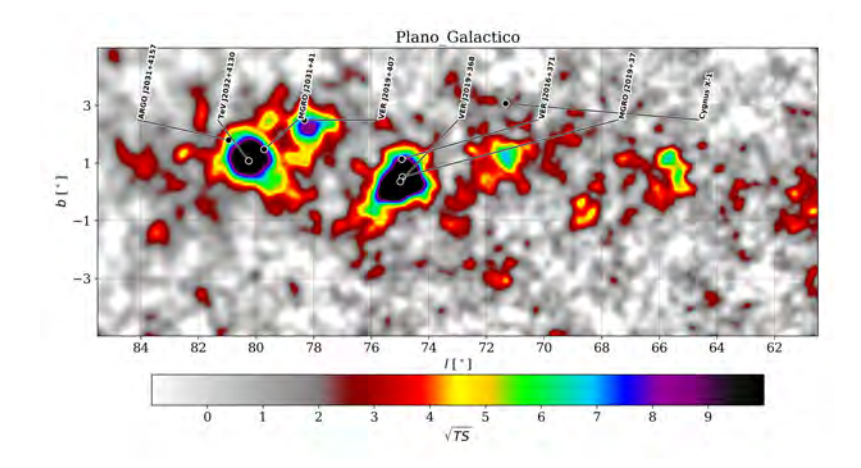

<span id="page-44-1"></span>Figura 4.2: Ampliación del Plano Galáctico en formato de la colaboración MILAGRO.

#### 4.1.2. Nebulosa del Cangrejo

Cada Colaboración al realizar mapas, crea un código propio y para la Nebulosa del Cangrejo la Colaboración HAWC le asignó " $2HWCJ0534 + 220$ ". Dicha Nebulosa está ubicada a 83,62<sup>°</sup> en ascención recta y 22,01<sup>°</sup> en declinación. El mapa de significancia correspondiente, se muestra en la figura  $\overline{4.3}$ , la amplitud en grados es de 3<sup>°</sup> en aseción recta y 3<sup>°</sup> en declinación tomando como centro la ubicación de la Nebulosa del Cangrejo.

En el mapa se aprecian claramente regiones brillosas (señal) que se distinguen (del background), correspondientes a energías de los rayos gamma de  $100 \, GeV$  hasta  $100 \, TeV$ .

Un detalle a resaltar en la figura  $\overline{4.3}$  es un tenue y permanente pixelado de la imagen,

## CAPÍTULO 4. RESULTADOS

para eliminar esto se utiliza la técnica de suavisado que se presentó en el capítulo 3. En la figura  $4.4$  se genera un mapa con los mismos datos de la figura  $4.3$ , donde puede observarse que el pixelaje se redujo notablemente.

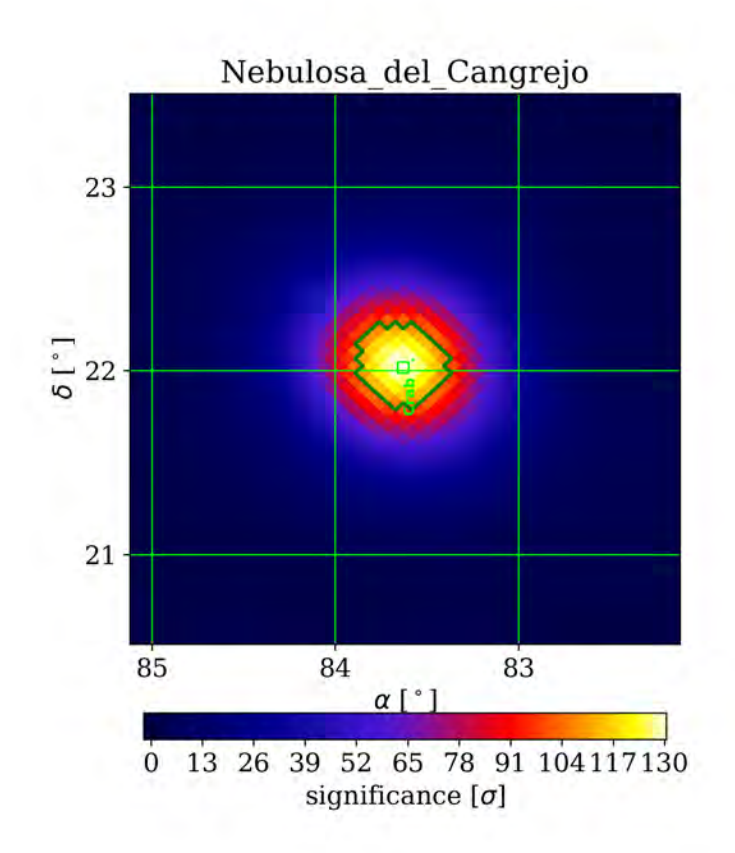

<span id="page-45-0"></span>Figura 4.3: Mapa de la Nebulosa del Cangrejo, note que, la significancia obtenida es de 105 sigmas.

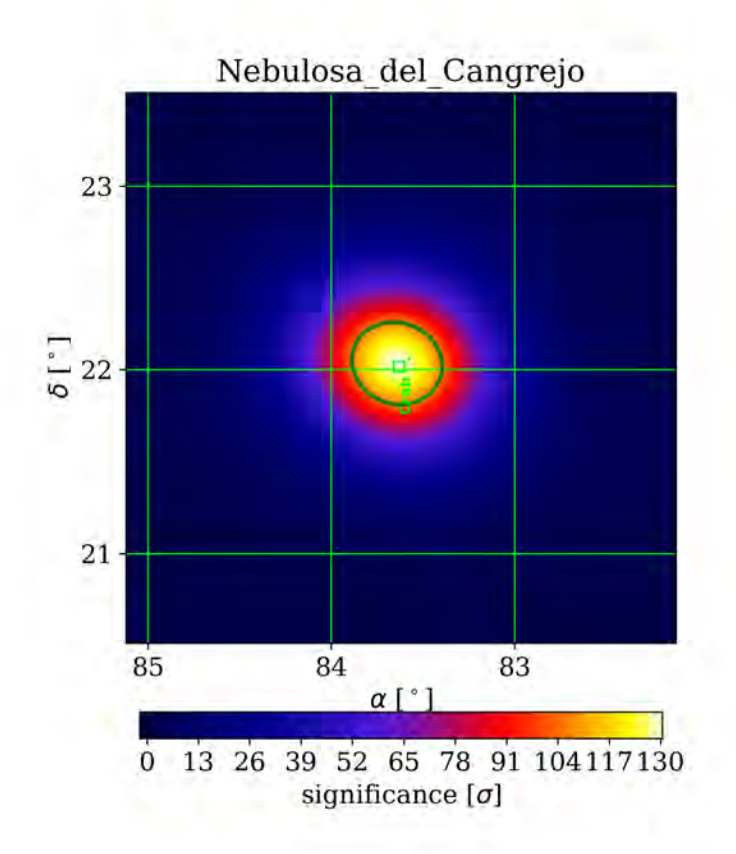

<span id="page-46-0"></span>Figura 4.4: Mapa de la Nebulosa del Cangrejo con la técnica de suavizado.

#### 4.1.3. Geminga

Para el análisis de Geminga la Colaboración HAWC se etiquetó como "2 $HWCJ0631 +$ 169", Geminga se encuentra ubicado a 98,11° en aseción recta y 17,36° en declinación. los mapas correspondientes se muestran en las figuras  $4.5$  y  $4.6$ , donde la diferencia entre ambos es la técnica de suavisado. Podemos observar una región de emisión intensa y clara en rayos gamma alrededor de 98,5° en ascensión recta y 17,7° en declinación.

## CAPÍTULO 4. RESULTADOS

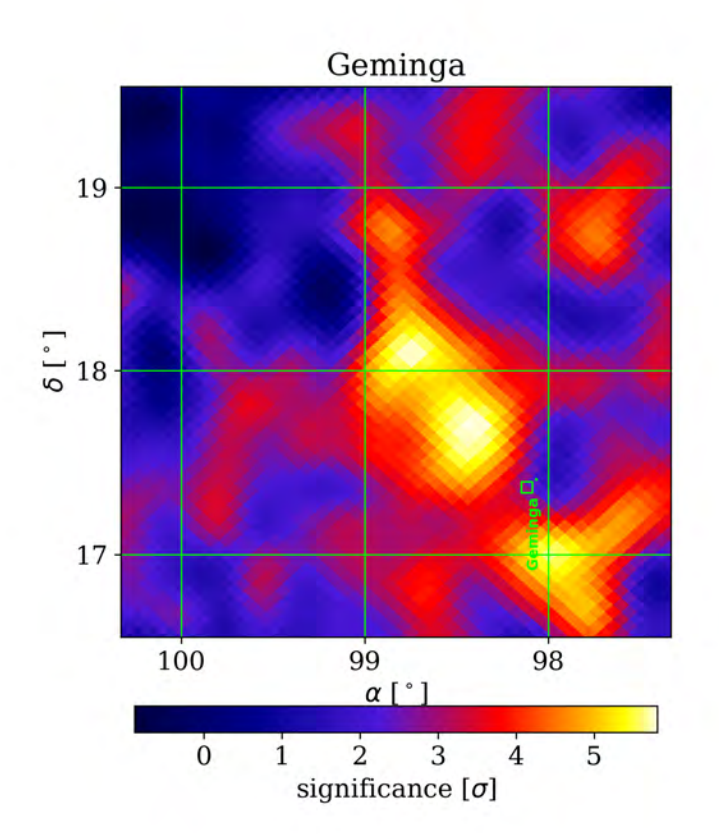

<span id="page-47-0"></span>Figura 4.5: Mapa de Geminga.

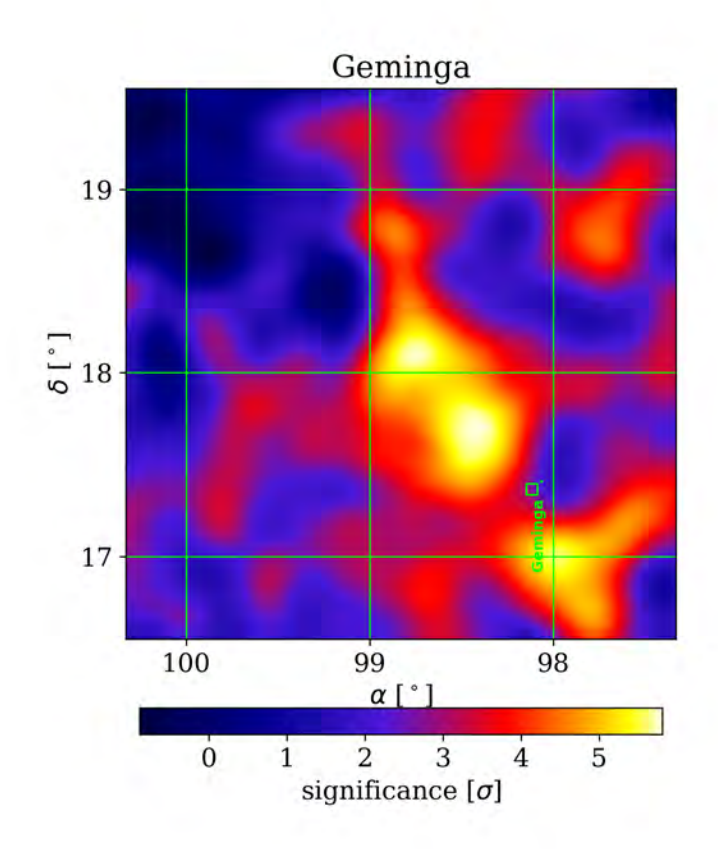

<span id="page-48-0"></span>Figura 4.6: Mapa de Geminga con suavizado.

Se sospecha que HAWC y las próximas generaciones de satélites astronómicos mostrarán que es en realidad el más brillante de una nueva clase de cuerpos astronómicos, ya que por ahora, solo hay teorías de lo que ocurre con este sujeto pero ninguna confirmación oficial, pues en teoría los cuerpos emiten radiación electromagnética de menor longitud de onda a más, mientras que Geminga nos muestra lo opuesto.

#### 4.1.4. Markarian 421

Markarian 421 que está ubicado a 166,07° en ascensión recta y 38,19° en declinación para la Colaboración HAWC. Los mapas correspondientes se muestran en las figuras  $4.7 \text{y}$ [4.8,](#page-50-0) donde puede notarse que la emisión de rayos gamma tiene simetría circular donde se muestra que la región central es la más intensa. Esto se debe a que la línea de los jets de rayos gamma cruza directamente la tierra.

## CAPÍTULO 4. RESULTADOS

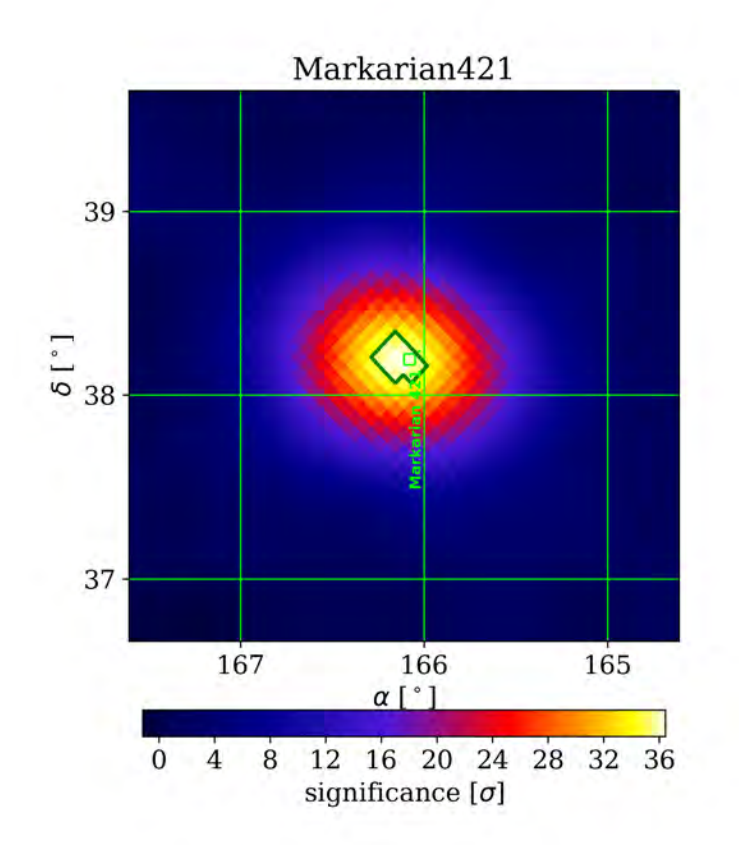

<span id="page-49-0"></span>Figura 4.7: Mapa de Markarian 421. Note una significancia de 36 sigmas.

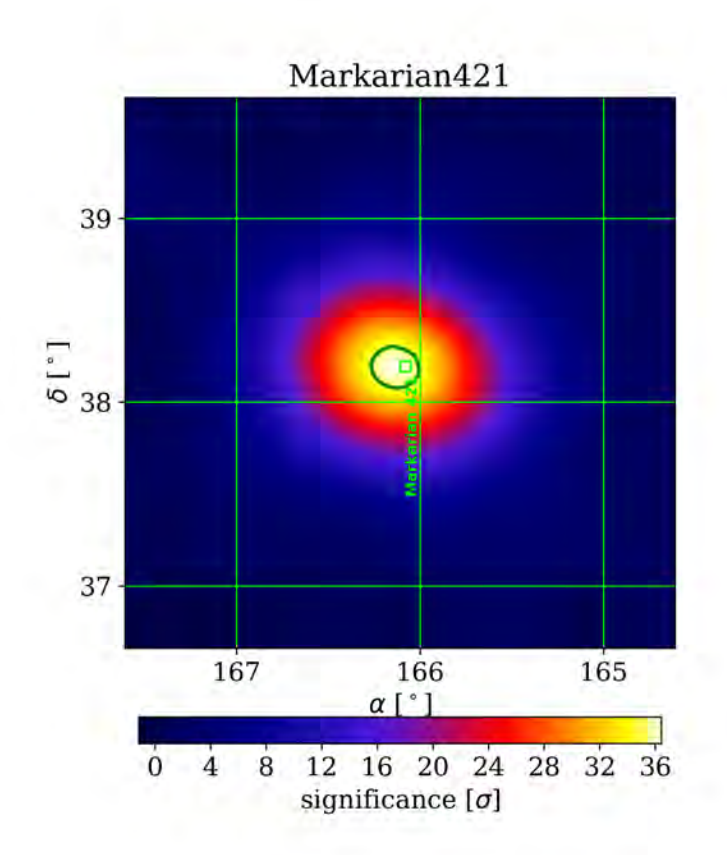

<span id="page-50-0"></span>Figura 4.8: Mapa de Markarian 421 con la técnica de suavizado.

#### 4.1.5. Markarian 501

Análogamente para Markarian 501 que se encuentra ubicado en ascensión recta a 253,48◦ y en declinación a 39,79◦ , puede notarse la simetría circular de emisión en rayos gamma vistos desde la Tierra, ya que Markarian 501 es también un blazar. Los mapas de significancia se muestran en las figuras  $4.9$  y  $4.10$ .

## CAPÍTULO 4. RESULTADOS

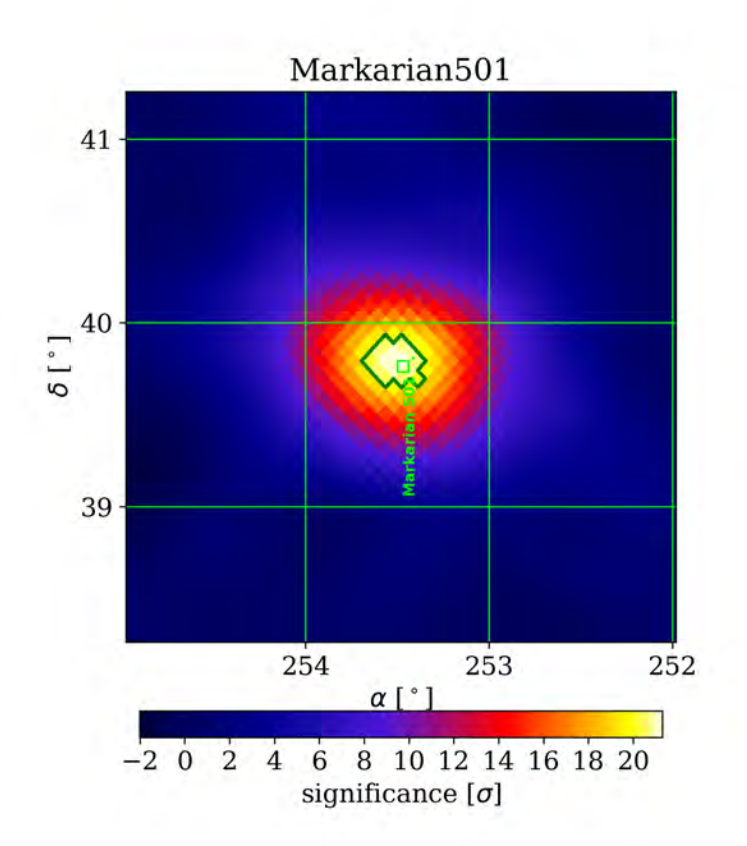

<span id="page-51-0"></span>Figura 4.9: Mapa de Markarian 501. Note una significancia de 20 sigmas.

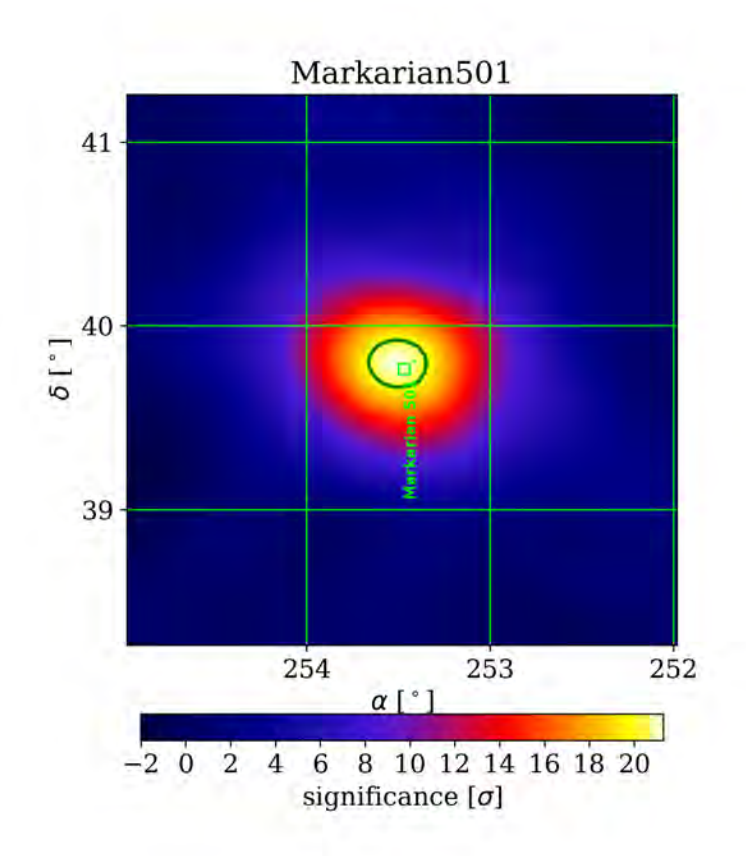

<span id="page-52-0"></span>Figura 4.10: Mapa de Markarian 501 con la técnica de suavizado.

#### 4.1.6. SS433

Este objeto denominado  $SS433$  se encuentra ubicado a  $285,5^{\circ}$  en ascensión recta y a 4,86<sup>°</sup> en declinación. HAWC es el primer experimento en detectar a *SS*433 en rayos gamma, anteriormente otros experimentos habían detectado que emitía en rayos X y se desconocía si emitía en rayos gamma. El mapa de significancia se muestra en la figura [4.11,](#page-53-0) dentro del mapa se pueden observar 2 grandes regiones de color negro con un contorno morado. La de la parte superior se sabe que es un objeto encontrado por la Colaboración MILAGRO y se conoce como  $MGRO$  J1908 + 06, el de la parte inferior corresponde a 4 objetos, dos de los cuales fueran encotrados por HESS y los otros dos por MAGIC, a saber: HESS J1857+026, HESS J1858 + 020, MAGIC J1857,2 + 0263 y MAGIC J1857,6 + 0297. El objeto SS433 se ubica en la imagen en la región donde se puede apreciar el pequeño cuadro negro entre las dos regiones mencionadas anteriormente.

## CAPÍTULO 4. RESULTADOS

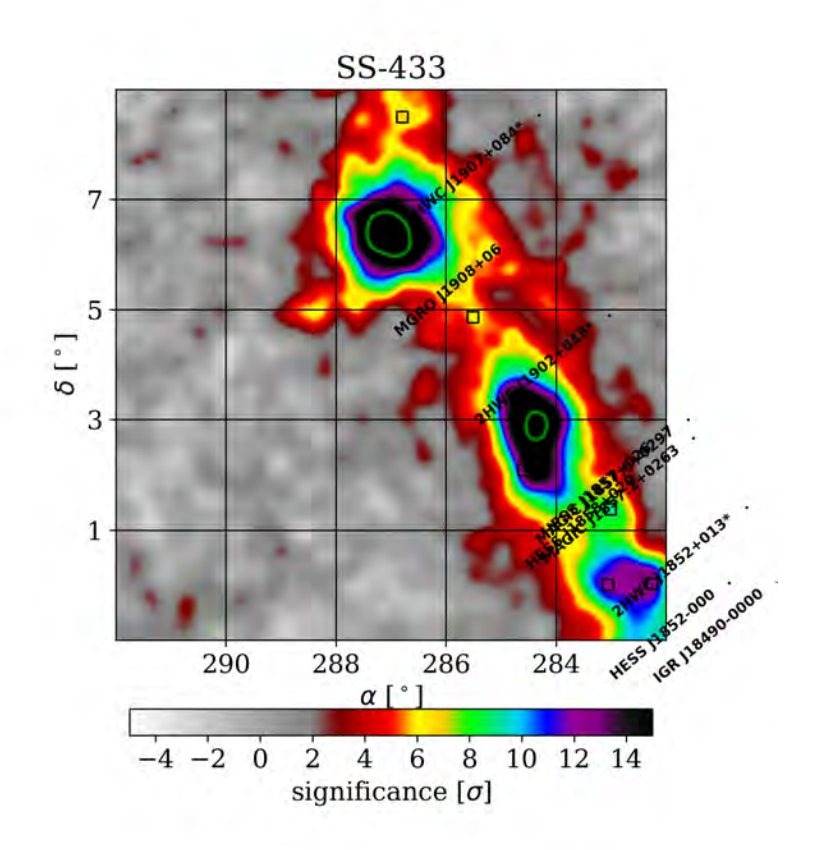

<span id="page-53-0"></span>Figura 4.11: Mapa de SS433.

#### 4.1.7. Estrella X − 3 de la Constelación del Cisne

La Estrella X−3 de la Constelación del Cisne para la Colaboración HAWC se encuentra ubicada a 304,94<sup>°</sup> en ascensión recta y 36,80<sup>°</sup> en declinación y se le da el nombre de " $2HWC J2019 + 367$ ". Los mapas correspondientes se muestran en las figuras  $4.12$  y  $4.13$ . Dado que es un sistema binario, la región de emisión en rayos gamma es más extendida y no tiene una simetría definida.

#### 4.1. MAPAS DE HAWC 300

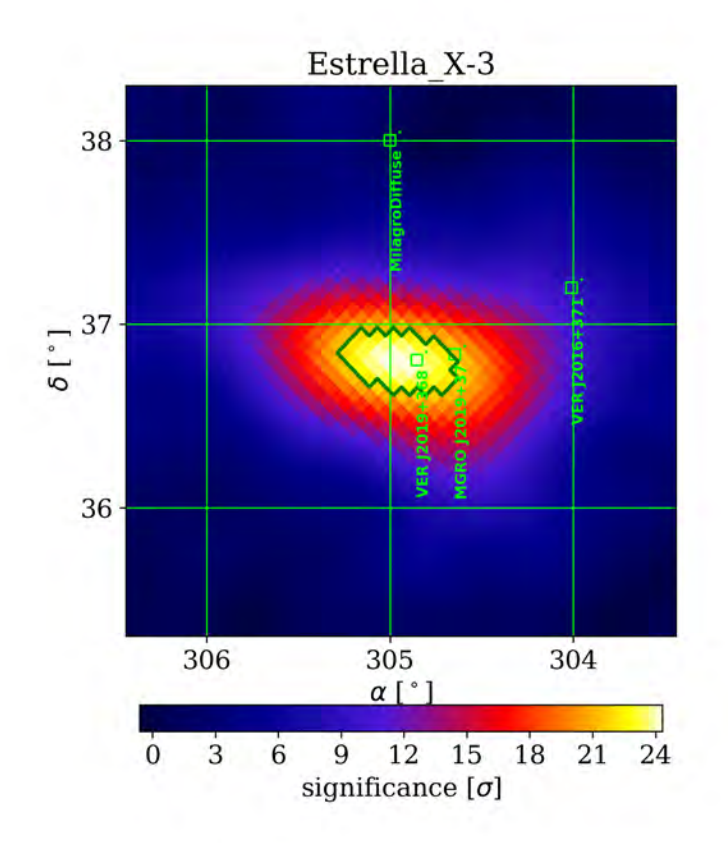

<span id="page-54-0"></span>Figura 4.12: Mapa de la estrella X − 3 de la región del Cisne. Note que tiene una significancia de 24 sigmas.

### CAPÍTULO 4. RESULTADOS

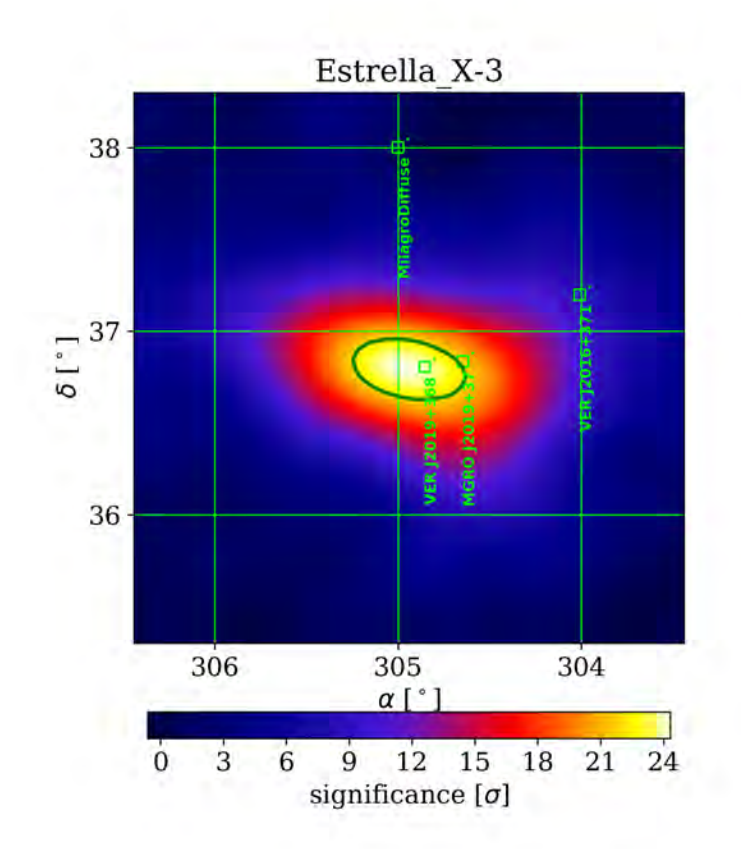

<span id="page-55-0"></span>Figura 4.13: Mapa de la estrella X − 3 de la región del Cisne con la técnica de suavizado.

#### 4.1.8. 2HWC J0819+157

Este objeto se encuentra en la constelación de Geminis a 124,98◦ en ascensión recta y 15,79◦ en declinación, es visto por primera vez por el Observatorio HAWC, se sabe que émite en rayos gamma y que la señal proviniente de éste es de aproximadamente 5 sigmas, lo cual nos da una idea de que apenas cumple con el mínimos de sigmas para poder considerarlo como un objeto emisor en rayos gamma, además de que se sabe que como está cerca de otras estrellas no es fácil obtener señal de éste.

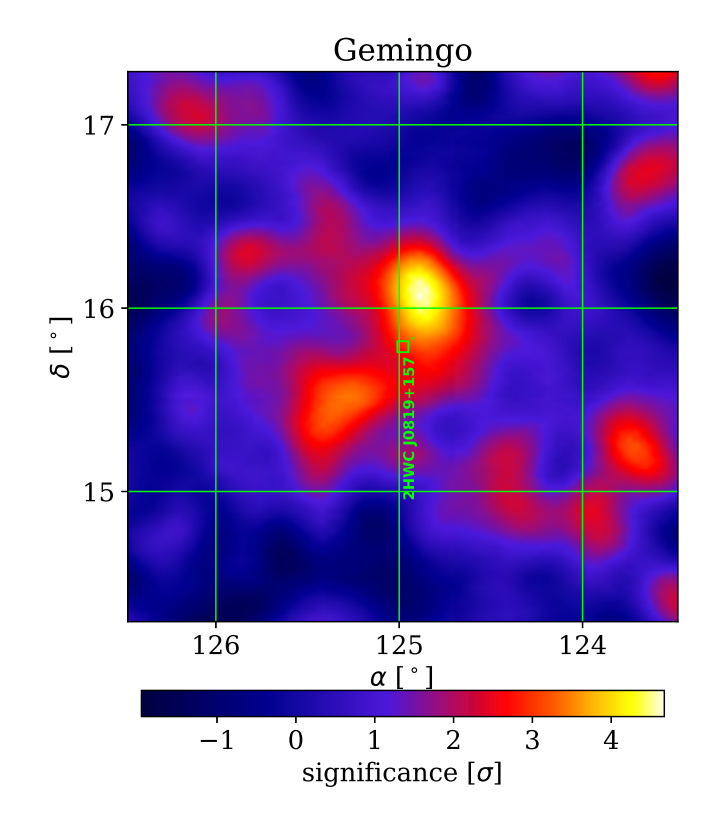

# Capítulo 5

# Conclusiones y trabajo futuro

En este trabajo de tesis se delineó de forma general, la estructura y el funcionamiento del observatorio HAWC, así como el software correspondiente para la generación de gráficas de significancia. En particular, se mostraron las instrucciones y comandos utilizados para la elaboración de gráficas de significancia con suavizado y sin suavizado, explícitamente, las instrucciones para cambiar el ancho de ventana, colocar etiquetas con el nombre del objeto, enfocar una región del cielo y hacer un mapa completo del Plano Galáctico utilizando el formato de HAWC o de Milagro. (Ver apéndice A)

Se presentaron las gráficas de significancia y se describieron las características más relevantes de siete objetos los cuales son: la Nebulosa del Cangrejo, Markarian 421, Markarian 501, SS433 y la estrella X − 3 de la constelación del Cisne, así como del Plano Galáctico. Los gráficas se realizaron con la configuración de HAWC 300 y corresponden a un total de almacenamiento de datos de 567 días.

La técnica de suavizado fue empleada para la mayoría de los mapas, a partir de estos se puede ver que los objetos analizados emiten rayos gamma cuyas energías van desde  $100 \, GeV$  hasta  $100 \, TeV$ . Si bien en este momento estamos en una época de recolección y descripción de datos, más adelante se crearán teorías sobre la dinámica de los objetos consistentes con estos datos.

### 5.1. Trabajo futuro

Finalmente este trabajo nos abre una puerta a lo desconocido, y con HAWC se quiere trabajar para encontrar más fuentes puntuales, y a su vez trabajar con diferentes observatorios para que en conjunto se pueda conocer un poco más acerca de la bóveda celeste. Por lo anterior, la Colaboración HAWC tiene planeada una extensión del arreglo original con estabilizadores de WCD más pequeños, con el que se cubre más área y así se pueda conocer más acerca del origen de los rayos gamma, principalmente. Además existen planes para un detector similar a HAWC el cual será desplegado en el hemisferio sur.

Por otro lado, profundizar más en el análisis de datos, para así poder obtener con el

software los flujos de energía en los que emite cada fuente, ya que esa parte aún no sé obtenerla y es de suma importancia para estudiar objetos galácticos y extragalácticos.

# Apéndice A

# Manipulación de datos

#### A.1. Método Li & Ma

El método de significancia de Li & Ma es perfecto para detectores de rayos gamma de alta energía mediante cascadas de aire. Lo que se obtiene al estudiar el cielo es que los mapas que se generan contienen una gran cantidad de eventos, pero un número relativamente pequeño apunta a una fuente. Muchos de los eventos son primarios no correlacionados (poissonianos). En estas condiciones cuando N es muy grande (background) la señal es pequeña y el método de significancia Li & Ma devuelve la probabilidad de que se encuentre una fuente en algún bin.

La estadística de prueba informa la significancia estadística para rechazar la hipótesis nula.

- La suposición de que no existe fuente. Una región de gran importancia (> 5 sigma) es un probable candidato fuente.
- Una fuente sin conjunto de datos producirá una distribución significativa de un gaussiano perfecto (stdev = 1., mean = 0.).

Una buena prueba de una técnica de estimación de background es verificar que la distribución de la significancia Li & Ma sin el suavizado de mapas o con fondo puro devuelve esta distribución gaussiana perfecta.

### A.2. Estadística de prueba Li & Ma

La estadísitica de prueba está definida así:

$$
S = \sqrt{2N_{on}In\left(\frac{1+\alpha}{\alpha}\frac{N_{on}}{N_{on}+N_{off}}\right) + 2N_{off}In\left(\frac{(1+\alpha)N_{off}}{N_{on}+N_{off}}\right)},
$$
(A.1)

donde:

 $N_{on}$ : Es la cantidad de eventos registrados mientras se busca en la fuente.

 $N_{off}$ : Es la cantidad de eventos grabados mientras se mira fuera de la fuente.

α: Es la exposición relativa del mapa de datos al mapa de background.

Los tres términos están definidos utilizando medidas experimentales.

## Convertir mapa de  $N_b$ ,  $N_d$  a  $N_{on}$ ,  $N_{off}$

Calcular el significado en un mapa dado es un proceso bin por bin que requiere información de cinco mapas:

- Datos.
- Datos del weight cuadrado.
- Background.
- Weight-background al cuadrado.
- Región de interes.

Este proceso se realiza en cada mapa y cada bin es por separado, eliminando los recuentos de señales de los recuentos  $(N_b)$  de cada mapa de background por bin usando los recuentos  $(N_d)$  en el mismo bin de cada mapa de datos, el factor de exposición  $(\alpha)$ y la información de la región de interés (ROI). Esta señal de contaminación del background ocurre porque el background fue estimado a partir de los datos. Si los recuentos son recuentos ponderados, esto también debe hacerse para los mapas de weight cuadrado  $(W S_q).$ 

$$
N_b' = N_b - \alpha((N_d - ROI_d) - (N_b - ROI_b)),
$$
\n(A.2)

$$
N'_{bWS_q} = N_{bWS_q} - \alpha((N_{dWS_q} - ROI_{dWS_q}) - (N_{bWS_q} - ROI_{bWS_q}),
$$
(A.3)

donde:

 $N_h^{'}$  $\tilde{b}$ : Es el recuento corregido en el contenedor actual del mapa de fondo.

 $N_h^{'}$  $\int_{bWS_q}$ : Es el recuento corregido en el bin actual del mapa de background weight cuadrado.

ROI: Se refiere a los recuentos en ese bin de mapas que originalmente provenían de un bin dentro de la región predefinida que interesa.

Por ejemplo, si el bin está en una región de interés y no se realiza un suavizado del mapa, entonces el valor de la ROI es igual a los recuentos en ese bin.

Se debe tener en cuenta la escala correcta que debe tener el weigth del evento.

$$
escale = \frac{N_d + \frac{1}{\alpha} N_b'}{N_d W S_q + \frac{1}{\alpha} N_{bWS_q}'}\tag{A.4}
$$

$$
N_{on} = N_d \times \text{escale},\tag{A.5}
$$

$$
N_{off} = \frac{1}{\alpha} N_b' \times \text{escale.} \tag{A.6}
$$

### Parámetro α del método Li & Ma

La integración directa de  $\alpha$  proviene de consideraciones geométricas.

$$
\alpha_{DI} = \frac{S}{B} = \frac{S}{I - S},\tag{A.7}
$$

donde:

S: Es la exposición del mapa de señal o datos.

B: Es la exposición del mapa de background con la señal eliminada.

I: Es la exposición total del mapa de background debido al muestreo de la eficiencia del detector local en toda la duración de la integración.

#### Mapas sin suavizado

$$
S = \frac{1}{NSide^2} \frac{10800}{\pi},
$$
\n(A.8)

$$
I = dur_{hrs} \times \frac{15^{\circ}}{1hr} \times \cos \delta \times \sqrt{S} + S,
$$
\n(A.9)

donde:

NSide: Está relacionado con la resolución del mapa.

 $dur_{hrs}$ : Es la duración promedio de integración.

δ: Es la declinación por bin del mapa actual.

#### Mapas con suavizado Gaussiano

Se sigue la misma formulación del mapa con suavizado de top-hat, pero en este caso se remplaza la r con el radio del bin efectivo suavizado por Gauss $(3,544 \cdot \sigma)$ , donde  $\sigma$  es el ancho del gaussiano.

$$
S = \pi (3.544 \cdot \sigma)^2, \tag{A.10}
$$

$$
I = dur_{hrs} \times \frac{15^{\circ}}{1hr} \times \cos \delta \times 2(3,544 \cdot \sigma) + \pi (3,544 \cdot \sigma)^{2}.
$$
 (A.11)

El PSF de HAWC es más aproximado por un Gaussiano doble (D)

$$
D(\sigma_A, A, \sigma_B, B, r) = A \cdot G(\sigma_A, r) + B \cdot G(\sigma_B, r), \tag{A.12}
$$

donde:

 $G(\sigma, r)$  es una normalización gaussiana con ancho de  $\sigma$  y  $A + B$  es la unidad.

Para el suavizado gaussiano doble,  $\sigma$  se reemplaza por un  $\sigma$ efectivo que es el promedio ponderado de dos anchos gaussianos  $\sigma'$ :

$$
\sigma' = \frac{A+B}{\frac{A}{\sigma_A} + \frac{B}{\sigma_B}}.\tag{A.13}
$$

#### A.3. Suavizado de mapas de Top-Hat

$$
S = \pi r^2 \tag{A.14}
$$

$$
I = dur_{hrs} \times \frac{15^{\circ}}{1hr} \times \cos \delta \times 2r + \pi r^2,
$$
\n(A.15)

donde:

r: Es el radio de la función de utilizado para suavizar el mapa.

#### A.4. Combinación de mapas con diferentes  $\alpha$

La combinación se obtiene de la siguiente manera:

$$
S = \sqrt{2} \times \left[ \sum_{i} N_{on}^{(i)} In \left( \frac{\sum_{i} N_{on}^{(i)}}{\sum_{i} \frac{\alpha_{i}}{1 + \alpha_{i}} (N_{on}^{(i)} + N_{off}^{i})} \right) + \sum_{i} N_{off}^{(i)} In \left( \frac{\sum_{i} N_{off}^{(i)}}{\sum_{i} \frac{1}{1 + \alpha_{i}} (N_{on}^{(i)} + N_{off}^{i})} \right) \right].
$$
\n(A.16)

#### A.5. Archivos de mapas

La paralelización es crucial cuando se hacen mapas para grandes conjuntos de datos. Los datos de HAWC se dividen en series de datos de aproximadamente 24 horas. Se utiliza el clúster de ICN o UMD para ejecutar instancias de make-hawc-maps durante un período pequeño de datos (ejecuciones u otros fragmentos) en paralelo.

El módulo MapMaker genera un solo archivo FITS comprimido con seis mapas HEAL-Pix (cada uno en un diferentes columnas FITS) que se necesitan para significancias estadísticos calculados.

# Apéndice B

# Reconstrucción de mapas

#### B.1. Pasos para generar los mapas

- Abrir una terminal para poder ingresar al cluster de UMD
- ssh -X glopez@pa-pub.umd.edu
- Activo las variables de ambiente:
	- a) hawc-sw
	- b) hawc-config  $-spawn-sh$

### B.2. Caracterización de los mapas

Para caracterizar cada mapa se necesitan algunos comados extras a la hora de meter la instrucción, a continuación están los comandos que hasta ahora se han utilizado en este trabajo.

-  $-cat-labels-angle \# este camando sirve para rotar las etiquetas el angulo que se$ desea.

- -dmer es para ajustar la escala del plano cartesiano en el eje y.
- -dpar es para ajustar la escala del plano cartesiano en el eje x.
- -milagro es para tener los mapas en gris como se ocupaban en milagro.
- -tevcat-labels es para poner las etiquetas del el catalogo Tevcat.
- -fermicat-labels es para poner las etiquetas del el catalogo de Fermi.
- -contours # es para poner un contorno al punto localizado.
- -interpolation es para suavizar el mapa, que no se vea pixeleado.

### B.3. Plano Galáctico

Para generar el mapa del plano galactico se tienen dos comandos distintos:

◦ plotMollweide.py

◦ myPlotMercator.py

#### B.3.1. Mapas con plotMollweide.py

Es un estilo donde se puede apreciar la bobeda celeste, este mapa no tiene etiquetas con los objetos localizados porque no se dio la instrucción. Las -m y -M me dan los parametros de la significancia.

plotMollweide.py -T Plano\_Galactico /data/archive/hawcroot/maps/maps-20170329/liff/index2.7-1024/sig\_healpix\_allsky\_combined.fits -o PlanoG\_1.png -m -1 -M 20

#### Mapas con myPlotMercator.py

Para los mapas con éste comando se tienen 4 diferentes, en ellos se muestran la diferencias de mapas dependiendo de los comandos que se utiliaron.

- Mapa sin etiquetas, escalado a dos de separación y con el estilo de HAWC. python trunk/plot-making/scripts/myPlotMercator.py –origin 73 0 25 10 -c G –dmer 2 –dpar 2 -T Plano\_Galactico  $\delta/d$ ata/archive/hawcroot/maps/maps-20170329/liff/index2.7- $1024/\text{sig}$  healpix allsky combined.fits -o PlanoG 1m.png -m -1 -M 20
- Mapa con sin etiquetas, escalado a dos de separación y con el estilo de milagro donde la significancia es de -1 a 20, por lo que no se ve con mucha nitidez. python trunk/plot-making/scripts/myPlotMercator.py –origin 73 0 25 10 -c G –dmer 2 –dpar 2 -T Plano\_Galactico /data/archive/hawcroot/maps/maps-20170329/liff/index2.7-  $1024/\text{sig}$  healpix allsky combined.fits -o PlanoG 2m.png -m -1 -M 20 –milagro
- Mapa sin etiquetas, escalado a dos de separación y con el estilo de milagro donde la significancia es de -1 a 10 y se puede observar una buena resolución.

python trunk/plot-making/scripts/myPlotMercator.py –origin 73 0 25 10 -c G –dmer 2 –dpar 2 -T Plano\_Galactico /data/archive/hawcroot/maps/maps-20170329/liff/index2.7-  $1024/\text{sig}$  healpix allsky combined.fits -o PlanoG 3m.png -m -1 -M 10 –milagro

◦ Mapa con etiquetas, escalado a dos de separación y con el estilo de milagro donde la significancia es de -1 a 10 y se puede observar una buena resolución.

python trunk/plot-making/scripts/myPlotMercator.py –origin 73 0 25 10 -c G –dmer 2 –dpar 2 -T Plano\_Galactico /data/archive/hawcroot/maps/maps-20170329/liff/index2.7-  $1024/\text{sig}$  healpix allsky combined.fits -o PlanoG  $4\text{m.png}$  -m -1 -M 10 –milagro –interpolation –tevcat-labels

## B.4. Mapas de un solo objeto

Para generar los mapas o gráficas objetos específicos se puden ocupar cualquiera de los dos comandos siguientes:

#### ◦ plotMercator.py

◦ myPlotMercator.py (la trayectoria para utilizarlo es:python trunk/plotmaking/scripts/myPlotMercator.py)

#### B.4.1. Código tomando como ejemplo la Nebulosa del Cangrejo

Para los mapas con se tienen 4 diferentes tipos de comando, en ellos se muestran la diferencias de mapas dependiendo las características que se deseen.

- $\circ$  Mapa en un plano de 7x7, con etiquetas y con estilo de HAWC.
- plotMercator.py –origin 83.62 22.01 7 7 -T Nebulosa\_del\_Cangrejo –gamma –interpolation –tevcat-labels /data/archive/hawcroot/maps/maps-20170329/liff/index2.7-  $1024/\text{sig}$  healpix allsky combined.fits –contours 105 -o crab-105-7.png
- $\circ$  Mapa en un plano de 5x5, con etiquetas y con estilo de HAWC. plotMercator.py –origin 83.62 22.01 5 5 -T Nebulosa\_del\_Cangrejo –gamma –interpolation –tevcat-labels /data/archive/hawcroot/maps/maps-20170329/liff/index2.7- 1024/sig\_healpix\_allsky\_combined.fits –contours 105 -o crab-105-5.png
- $\circ$  Mapa en un plano de 5x5, con etiquetas y con estilo de milagro. plotMercator.py –origin 83.62 22.01 5 5 -T Nebulosa\_del\_Cangrejo –gamma –interpolation –tevcat-labels  $\delta/d$ ata/archive/hawcroot/maps/maps-20170329/liff/index2.7-1024/sig\_healpix\_allsky\_combined.fits –contours 105 -o crab-105- 5m.png
- Mapa en un plano de 5x5, con etiquetas acomodadas, con estilo de milagro y usando myPlotMercator.py.

python trunk/plot-making/scripts/myPlotMercator.py –origin 83.62 22.01 5 5 -T Nebulosa\_del\_Cangrejo –gamma –interpolation –tevcatlabels /data/archive/hawcroot/maps/maps-20170329/liff/index2.7- 1024/sig\_healpix\_allsky\_combined.fits –contours 105 -o crab-105- 5ma.png –milagro

◦ Mapa en un plano de 5x5, con etiquetas acomodadas, con estilo de HAWC y usando myPlotMercator.

python trunk/plot-making/scripts/myPlotMercator.py –origin 83.62 22.01 5 5 -T Nebulosa\_del\_Cangrejo –gamma –interpolation –tevcatlabels /data/archive/hawcroot/maps/maps-20170329/liff/index2.7- 1024/sig\_healpix\_allsky\_combined.fits –contours 105 -o crab-105-5a.png

# Apéndice C

# Coordenadas ecuatoriales

El Sistema de Coordenadas Ecuatoriales posee dos coordenadas por medio de las cuales permite situar un astro en la Bóveda Celeste, esto sabiendo la dirección de donde vemos el astro, pero no apreciando la distancia a la que está. Es como si se tuviera una esfera (esfera celeste<sup><sup>I</sup>)</sup> que nos rodea donde se proyectan todos los astros<sup>34</sup>.

Sobre esta esfera celeste podemos situar los astros análogamente a como hemos situado puntos sobre la esfera terrestre utilizando la Ascensión Recta (AR) y la Declinación (D), coordenadas mencionadas al principio de la lectura.

Estás coordenadas se definen de la siguiente manera:

- Ascensión Recta: La Ascensión Recta se mide en sentido antihorario, desde el punto de intersección entre la Eclíptica y el Ecuador Celeste. Se toma como punto de partida, la intersección en el Punto Vernal (Equinoccio de Primavera). Esta coordenada se dimensiona en Horas, minutos y segundos de tiempo sidéreo. [\[35\]](#page-73-5)
- Declinación: La Declinación se mide desde el Ecuador Celeste hasta los Polos Norte y Sur Celestes. Si se mide hacia el Polo Norte Celeste (PNC), se asume la Declinación con signo positivo, mientras que hacia el Sur, con signo negativo. Esta coordenada se dimensiona en Grados, minutos y segundos de arco. **35**

En la figura [C.1](#page-68-0)[\[36\]](#page-73-6) en la cual se puede observar que el vector que apunta al sur mide el ángulo lateral A, al cual se llamará ascensión recta, siendo el positivo el sentido de giro de las agujas del reloj. Desde el cénit, se medirá el ángulo vertical z, el cual representa la distancia cenital que sería equivalente a medir la altura desde el horizonte h y hallar z mediante:  $z = 90^{\circ} h$ . La latitud del observador se expresa con el  $\Phi$ .

<span id="page-67-0"></span><sup>1</sup>Cuando se habla de la esfera de la Tierra se "mira" la Tierra, se hace desde la superficie y cuando se "mira" la esfera celeste se hace desde el centro de la esfera y no desde la superficie.

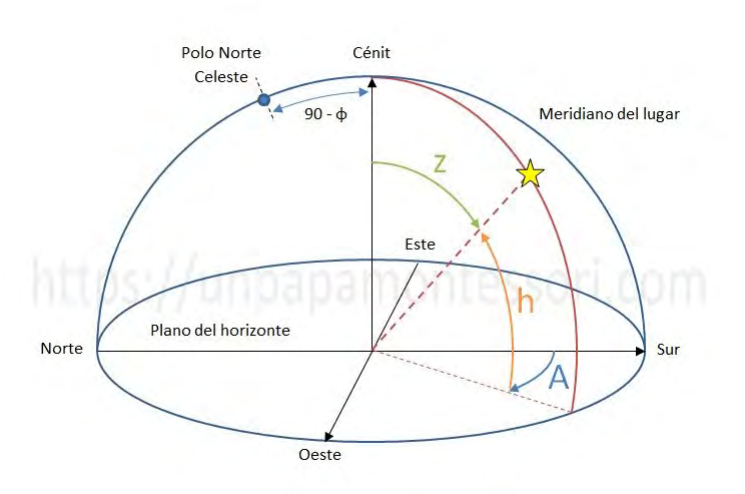

<span id="page-68-0"></span>Figura C.1: Ubicación de un objeto celeste, utilizando coordenadas ecuatoriales.

Algunas definiciones importantes que deben quedar claras son los siguientes:

- Eje de rotación: Eje imaginario que atraviesa la Tierra, en torno al cual gira.
- Polos: Intersecciones del eje de rotación con la superficie terrestre.
- Ecuador: Circunferencia máxima, perpendicular al eje de rotación y que pasa por el centro de la Tierra.
- Paralelos: Circunferencias menores, paralelas al ecuador.
- Meridianos: Circunferencias máximas que pasan por los dos polos.
- Meridiano del lugar: El meridiano que pasa por un lugar determinado.
- Meridiano origen: El que se toma como referencia (generalmente se toma el que pasa por la ciudad inglesa de Greenwich).
- Latitud: Ángulo sobre el meridiano del lugar desde el ecuador hasta el punto considerado. Positiva hacia el norte y negativa hacia el sur.
- Longitud: Ángulo sobre el ecuador desde el meridiano origen hasta el meridiano del lugar. Positiva hacia el este y negativa hacia el oeste.
- Polos celestes: Proyección de los polos terrestres sobre la esfera celeste.
- Ecuador celeste: Proyección del ecuador terrestre sobre la esfera celeste.
- Paralelo celeste: Circunferencia menor, paralela al ecuador celeste (es equivalente a proyectar un paralelo terrestre).
- Meridiano celeste: Circunferencia máxima que pasa por ambos polos celestes (es equivalente a proyectar un meridiano terrestre).

### APÉNDICE C. COORDENADAS ECUATORIALES

◦ Punto Aries: Punto del ecuador celeste que se toma como origen de las ascensiones rectas. Conocido también como equinoccio de primavera, es el punto por donde el Sol atraviesa el ecuador celeste, al rededor del [2](#page-69-0)1 de marzo  $\frac{2}{3}$ .

<span id="page-69-0"></span> $2$ El meridiano que pasa por el punto Aries hace el mismo papel que el meridiano origen de las coordenadas geográficas

# Bibliografía

- <span id="page-71-0"></span>[1] American Assocition of Variable Star Observers, consultado en abril de 2018. [http:](http://www.aavso.org/blazars) [//www.aavso.org/blazars](http://www.aavso.org/blazars).
- [2] Elsa de Cea del Pozo. Some observational and theoretical aspects of cosmic-ray diffusion. Master's thesis, Barcelona, Autonoma U., julio 2011.
- [3] Manuel Aguilar Benítez de Lugo. Cien años de rayos cósmicos. XIII Programa de Promoción de la Cultura Científica y Tecnológica, Real Academia de Ciencias Exactas, Físicas y Naturales., 1:107,108, 2011.
- [4] B.C. Thomas. Gamma-ray bursts as a threat to life on earth. Department of Physics and Astronomy, 1:1, 2012.
- [5] Revista Persea, consultado en febrero 2017. [https://redlcc.org/2017/06/08/](https://redlcc.org/2017/06/08/secretos-del-cielo-profundo-llueven-sobre-america-latina/) [secretos-del-cielo-profundo-llueven-sobre-america-latina/](https://redlcc.org/2017/06/08/secretos-del-cielo-profundo-llueven-sobre-america-latina/).
- [6] A. Haungs et al. KCDC The KASCADE Cosmic-ray Data Centre. J. Phys. Conf. Ser., 632:012011, 2015.
- [7] The Gamma Rays from Space & Detectors, consultado en marzo de 2018. [https://medium.com/@OctavioPlus/](https://medium.com/@OctavioPlus/the-gamma-rays-detection-from-space-5f1345dd2432) [the-gamma-rays-detection-from-space-5f1345dd2432](https://medium.com/@OctavioPlus/the-gamma-rays-detection-from-space-5f1345dd2432).
- [8] R.W.Springer. The high altitude water cherenkov (hawc) observatory. Nuclear and Particle Physics Proceedings, 1:82, 2016.
- [9] For the HAWC Collaboration Stefan Westerhoff. Hawc: A next-generation all-sky gamma-ray telescope, department of physics and wisconsin icecube particle astrophysics center, university of wisconsin-madison, madison. sciencedirect, 1:1492–1495, 21 de marzo de 2013.
- [10] Astrobiology at NASA, consultado en marzo de 2018. [https://astrobiology.nasa.](https://astrobiology.nasa.gov/missions/cgro/) [gov/missions/cgro/](https://astrobiology.nasa.gov/missions/cgro/).
- [11] Francis Reddy, consultado en abril de 2018. [https://phys.org/news/](https://phys.org/news/2017-07-gamma-ray-telescopes-reveal-high-energy-galaxy.html) [2017-07-gamma-ray-telescopes-reveal-high-energy-galaxy.html](https://phys.org/news/2017-07-gamma-ray-telescopes-reveal-high-energy-galaxy.html).
- [12] INAOE, consultado en enero de 2018. <http://www.inaoep.mx/~hawc/>.
- [13] Rodrígo de León Ardón. Detector cherenkov de agua. Master's thesis, Universidad de San Carlos de Guatemala, febrero 2012.
- [14] El universal, consultado en septiembre de 2017. [http://de10.com.mx/vivir-bien/](http://de10.com.mx/vivir-bien/2015/03/24/hawc-observatorio-de-rayos-gamma-para-conocer-el-universo) [2015/03/24/hawc-observatorio-de-rayos-gamma-para-conocer-el-universo](http://de10.com.mx/vivir-bien/2015/03/24/hawc-observatorio-de-rayos-gamma-para-conocer-el-universo).
- [15] Jordana Goodman, consultado en septiembre de 2016. [http://goo.gl.imagenes/](http://goo.gl.imagenes/hYoFN6) [hYoFN6](http://goo.gl.imagenes/hYoFN6).
- [16] Jim Braun John Pretz and Dmitry Zaborov. Design, testing and planning of the firehose data acquisition for hawc. Nota Técnica Colaboración HAWC, 1:2,4,5,6, 2012.
- [17] Jordan Russell, consultado en 20 de abril de 2018. [http://www.astro.wisc.edu/](http://www.astro.wisc.edu/~russell/index.html) [~russell/index.html](http://www.astro.wisc.edu/~russell/index.html).
- [18] Jesús Abel Rosales Guzmán. Manual introductorio al software de hawc. Nota Técnica Colaboración HAWC, Instituto de Física, UNAM, 1:6–10, septiembre 2016.
- [19] hawc wiki, consultado en enero de 2018. [https://private.hawc-observatory.org/](https://private.hawc-observatory.org/wiki/index.php/XCDF-XCDF) [wiki/index.php/XCDF-XCDF](https://private.hawc-observatory.org/wiki/index.php/XCDF-XCDF).
- [20] Colaboración HAWC. Hawc observatory map making reference. Nota Técnica de Colaboración HAWC, 1:4–11, 7 de diciembre 2015.
- [21] M.S. Bazaraa, J.J. Jarvis, and H.D. Sherali. Programación lineal y flujo en redes. Limusa, 2004.
- [22] HAWC, consultado en noviembre de 2016. [http://hawclava.umd.edu/riviere/](http://hawclava.umd.edu/riviere/official/maps-20160818-newsim/) [official/maps-20160818-newsim/](http://hawclava.umd.edu/riviere/official/maps-20160818-newsim/).
- [23] Roberta Zanin. The crab pulsar at vhe, max-planck-institut fur kernphysik, p.o. box 103980, d 69029 heidelberg, germany. arXiv:1701.07364 [astro-ph.HE], 1:2,3, 25 de enero 2017.
- [24] Mario Mendoza, consultado en febrero de 2018. [http://www.cienciorama.unam.mx/](http://www.cienciorama.unam.mx/a/pdf/47cienciorama.pdf) [a/pdf/47cienciorama.pdf](http://www.cienciorama.unam.mx/a/pdf/47cienciorama.pdf).
- [25] M. Ramella G. Iafrate, consultado en febrero de 2018. [http://svn.ari.](http://svn.ari.uni-heidelberg.de/svn/edu/trunk/aida_08_m1_distance/es/es_aida_08_m1_distance.pdf) [uni-heidelberg.de/svn/edu/trunk/aida\\_08\\_m1\\_distance/es/es\\_aida\\_08\\_](http://svn.ari.uni-heidelberg.de/svn/edu/trunk/aida_08_m1_distance/es/es_aida_08_m1_distance.pdf) [m1\\_distance.pdf](http://svn.ari.uni-heidelberg.de/svn/edu/trunk/aida_08_m1_distance/es/es_aida_08_m1_distance.pdf).
- [26] O. Celik. Observations of the crab nebula and pulsar with veritas. 30 TH INTER-NATIONAL COSMIC RAY CONFERENCE, University of California, Los Angeles, 1:1,2, 25 sep 2017.
- [27] et al. V. A. Acciari. Observation of markarian 421 in tev gamma rays over a 14-year time span. arXiv:1310.8150 [astro-ph.HE], Astropart. Phys., 1:4,5, 30 de octubre de 2013.
- [28] et al. A. A. Abdo. Fermi -lat observations of markarian 421: the missing piece of its spectral energy distribution.  $arXiv:1106.1348$  [astro-ph.HE], Astrophys. J., 1:4,6, 7 de junio de 2011.
- [29] et al. Sei. Hayashi. Search for vhe gamma rays from ss433/w50 with the cangaroo-ii telescope. arXiv:0909.0133 [astro-ph.HE], Astropart. Phys., 1 de septiembre de 2011.
- [30] et al. Zsolt Paragi. Ss433, microquasars, and other transients. arXiv:1210.1032 [astroph.HE], PoS RTS, 3 de octubre de 2012.
- [31] et al. M.M. Reynoso. Production of gamma rays and neutrinos in the dark jets of the microquasar ss433. arXiv:0801.2903 [astro-ph], Mon. Not. Roy. Astron. Soc., 1:2–4, 22 abril de 2008.
- [32] et al. S. Archambault. Veritas observations of the microquasar cygnus x-3. ar-Xiv:1311.0919 [astro-ph.HE], Astrophys. J., 1:3,4, 4 de noviembre de 2013.
- [33] Wlodek Bednarek. High energy gamma-ray emission from compact galactic sources in the context of observations with the next generation cherenkov telescope arrays, department of astrophysics, the university of lodz, ul. pomorska 149/153, 90-236 lodz, poland.  $arXiv.org >astro-ph >arXiv:1205.1116v2$ , 1:2,3, 21 de mayo de 2012.
- [34] Carme Jordi, consultado en marzo de 2018. [http://www.sea-astronomia.es/](http://www.sea-astronomia.es/drupal/sites/default/files/archivos/exposiciones) [drupal/sites/default/files/archivos/exposiciones](http://www.sea-astronomia.es/drupal/sites/default/files/archivos/exposiciones).
- [35] Coordenadas Ecuatoriales, consultado en enero de 2017. [http://www.tayabeixo.](http://www.tayabeixo.org/que_obs/coord_ecu.htm) [org/que\\_obs/coord\\_ecu.htm](http://www.tayabeixo.org/que_obs/coord_ecu.htm).
- [36] Píldoras de Astronomía, consultado en abril de 2018. [http://unpapamontessori.com/ciencia-y-tecnologia/](http://unpapamontessori.com/ciencia-y-tecnologia/coordenadas-astronomicas-pildoras-de-astronomia/) [coordenadas-astronomicas-pildoras-de-astronomia/](http://unpapamontessori.com/ciencia-y-tecnologia/coordenadas-astronomicas-pildoras-de-astronomia/).